# **Università degli Studi di Salerno**

*Dipartimento di Ingegneria Meccanica*

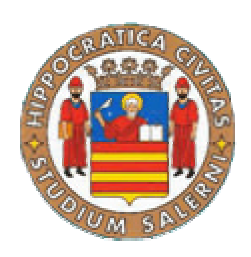

*Corso di " Trasmissione del calore " prof. G.Cuccurullo*

**Moto laminare in condotti:**

**\_\_\_\_\_\_\_\_\_\_\_\_\_\_\_\_\_\_\_\_\_\_\_\_\_\_\_\_\_\_\_\_**

# **analisi termica nella zona completamente sviluppata**

**\_\_\_\_\_\_\_\_\_\_\_\_\_\_\_\_\_\_\_\_\_\_\_\_\_\_\_\_\_\_\_\_**

**Luca Talamo 06203000019**

**Michele Novella 06203000018**

anno accademico 2006/2007

# **Sommario**

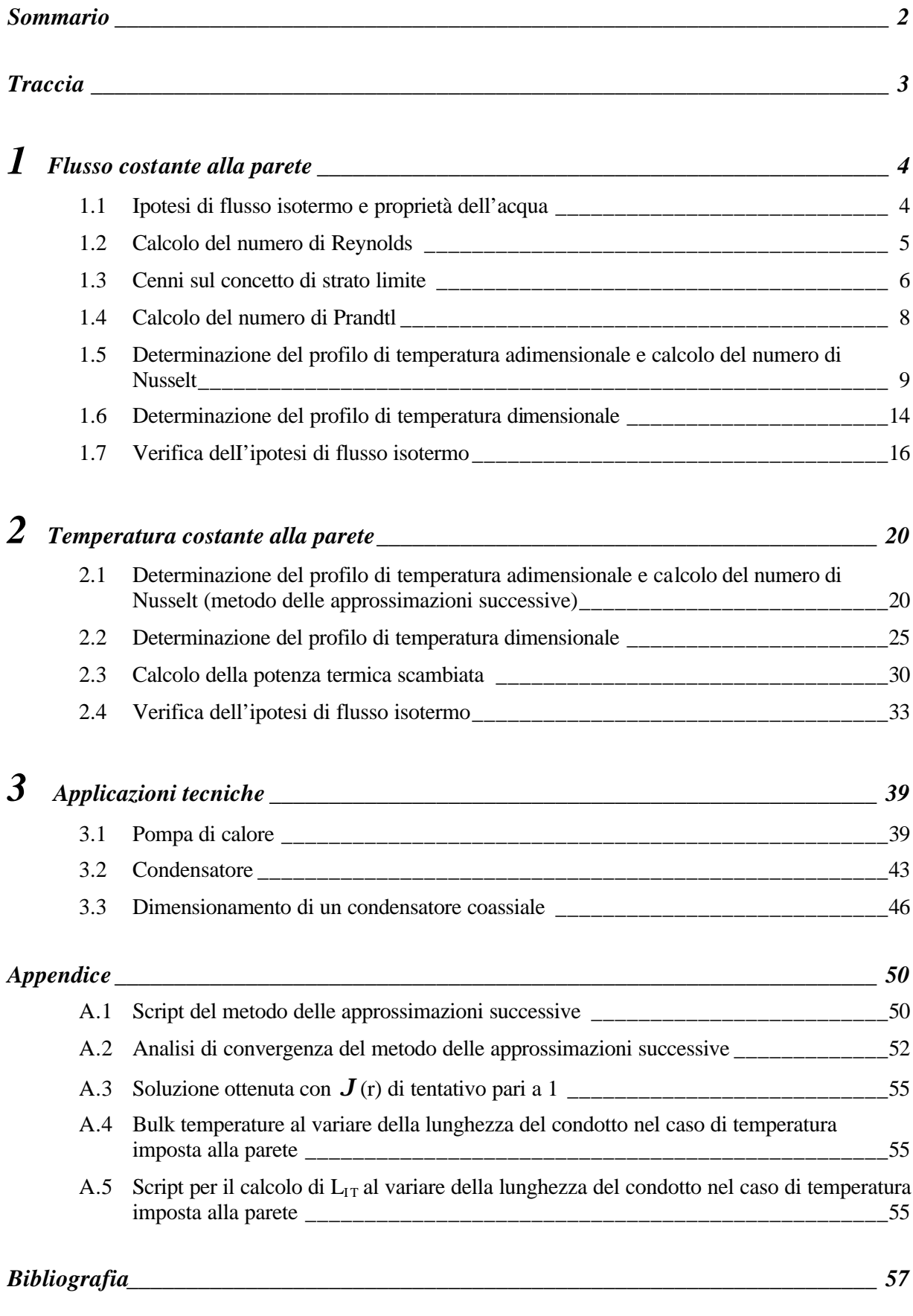

*Corso di "Trasmissione del calore" : moto laminare in condotti* 2

# **Traccia**

- *Una corrente di acqua a temperatura ambiente è riscaldata fluendo attraverso un tubo (D=2cm) con qw=0.1 W/cmq. Supponendo il flusso idraulicamente e termicamente sviluppato e sapendo che la portata massica è 10 g/s, si rappresenti l'evoluzione dei profili di temperatura, dimensionali ed adimensionali.*
- *Si ripeta lo studio ipotizzando di riscaldare il fluido con temperatura di parete costante Tw=45°C.*

# **1**

**Flusso costante alla parete**

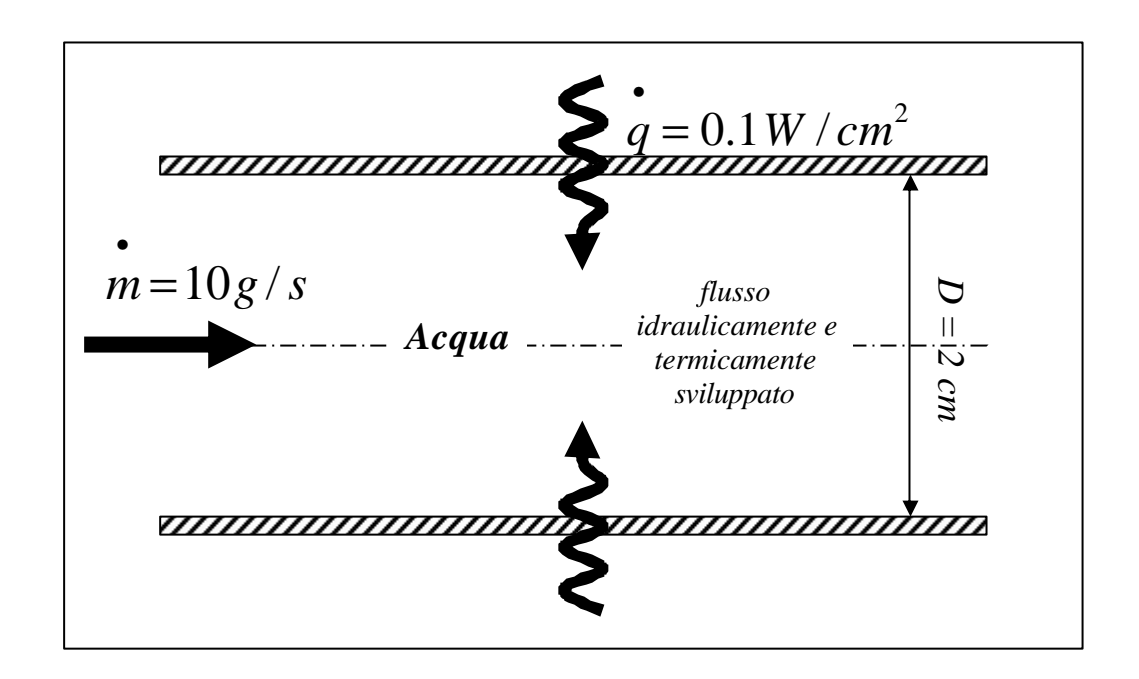

## *1.1 Ipotesi di flusso isotermo e proprietà dell'acqua*

Nella seguente tabella si riportano le proprietà dell'acqua allo stato liquido e a temperatura ambiente (20°C) necessarie allo studio del campo di temperatura. Nel seguito si farà l'ipotesi di flusso isotermo, ovvero tali proprietà, in generale funzione della temperatura, si considereranno costanti.

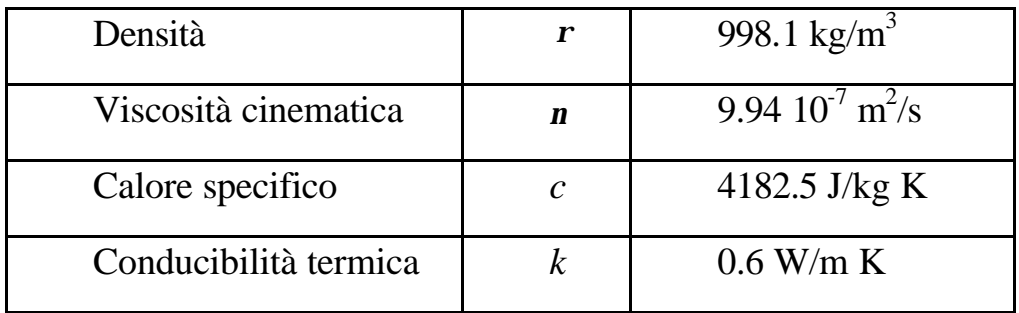

## *1.2 Calcolo del numero di Reynolds*

Il tipo di regime, laminare o turbolento, che si instaura nel condotto è discriminato dal valore che assume il numero di Reynolds. Il moto assume laminare per  $Re_p < 2300$ ; si tiene a precisare come tale valore non può essere inteso come un valore critico di transizione dal moto laminare al turbolento, in quanto tale passaggio dipende da vari fattori che generano instabilità del flusso, quali la rugosità superficiale, la curvatura del condotto e l'intensità di turbolenza presente nel fluido all'imbocco del tubo. Come velocità di riferimento si assume la velocità di ingresso del fluido *U<sup>i</sup>* , supposto uniforme il profilo di velocità all'imbocco; infatti si dimostra tramite un bilancio di massa come questa sia uguale alla velocità media  $\overline{U}$  lungo l'intero condotto nell'ipotesi di fluido incomprimibile:

$$
\dot{m}(x = 0) = \dot{m}(x)
$$
\n
$$
\dot{m}(x = 0) = rU_{i}\mathbf{p} \frac{D^{2}}{4}
$$
\n
$$
\dot{m}(x) = \int_{0}^{R} 2\mathbf{p} R \mathbf{r} U dR = r \overline{U} \mathbf{p} \frac{D^{2}}{4}
$$

da cui  $U_i = \overline{U}$ . In particolare, nota la portata massica e la geometria del condotto si ottiene:

$$
U_i = \frac{\dot{m}}{rp\frac{D^2}{4}} = \frac{4 \cdot 10^{-2}}{997 \cdot p \cdot (2 \cdot 10^{-2})^2} = 0.03 \, m / s
$$

Quindi il numero di Reynolds sarà:

$$
Re_D = \frac{U_i D}{\mathbf{n}} = \frac{0.03 \cdot 2 \cdot 10^{-2}}{9.94 \cdot 10^{-7}} = 604 < 2300
$$

Pertanto il flusso è laminare.

## *1.3 Cenni sul concetto di strato limite*

Per definire il significato di flusso dinamicamente e termicamente sviluppato si accenna brevemente al concetto di strato limite. Da un punto di vista fisico la zona di strato limite dinamico viene introdotta al fine di recuperare l'ipotesi di aderenza della lamina di fluido adiacente alla parete di un corpo solido. Si distingueranno una zona interna in cui il profilo di velocità sarà fortemente deformato, ovvero il gradiente di velocità è elevato e con esso gli sforzi tangenziali tra i filetti fluidi, ed una zona esterna distante dalla parete in cui il fluido non risente della presenza del corpo solido ed assume la velocità indisturbata detta asintotica. Tale definizione scaturisce dal fatto che in base al concetto di strato limite il fluido della zona interna recupera la velocità indisturbata solo all'infinito; lo strato limite dinamico può dunque anche essere definito, convenzionalmente, come lo strato di fluido all'interno del quale la velocità varia da zero fino al 99% della velocità della corrente fluida indisturbata.

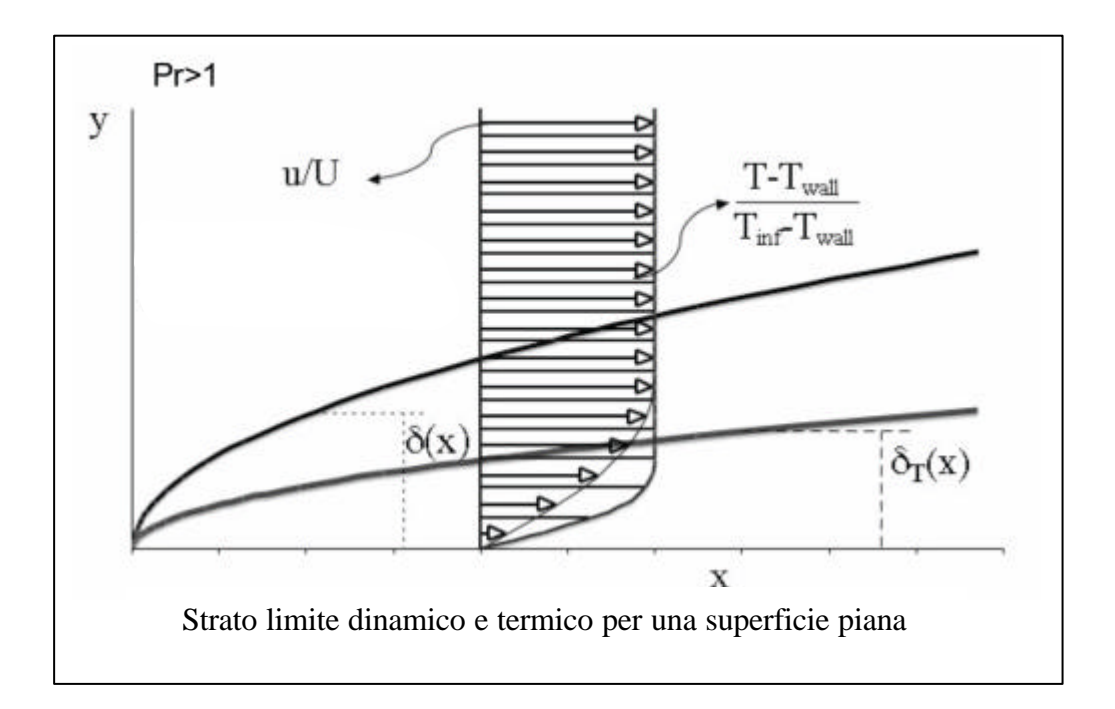

Se vi è una differenza di temperatura tra la corrente fluida e la superficie della parete si sviluppa uno strato limite termico analogamente allo strato limite di velocità. Le particelle che vengono a contatto con il corpo solido si portano in equilibrio con la temperatura della superficie. Queste particelle a loro volta scambiano energia con quelle degli strati fluidi adiacenti e si sviluppa così il gradiente di temperatura nel fluido. La regione in cui è presente un gradiente di temperatura è denominata strato limite termico il quale può anche essere definito come lo strato di fluido all'interno del quale la temperatura varia dal valore "di parete" fino al 99% del valore di temperatura "ambiente".

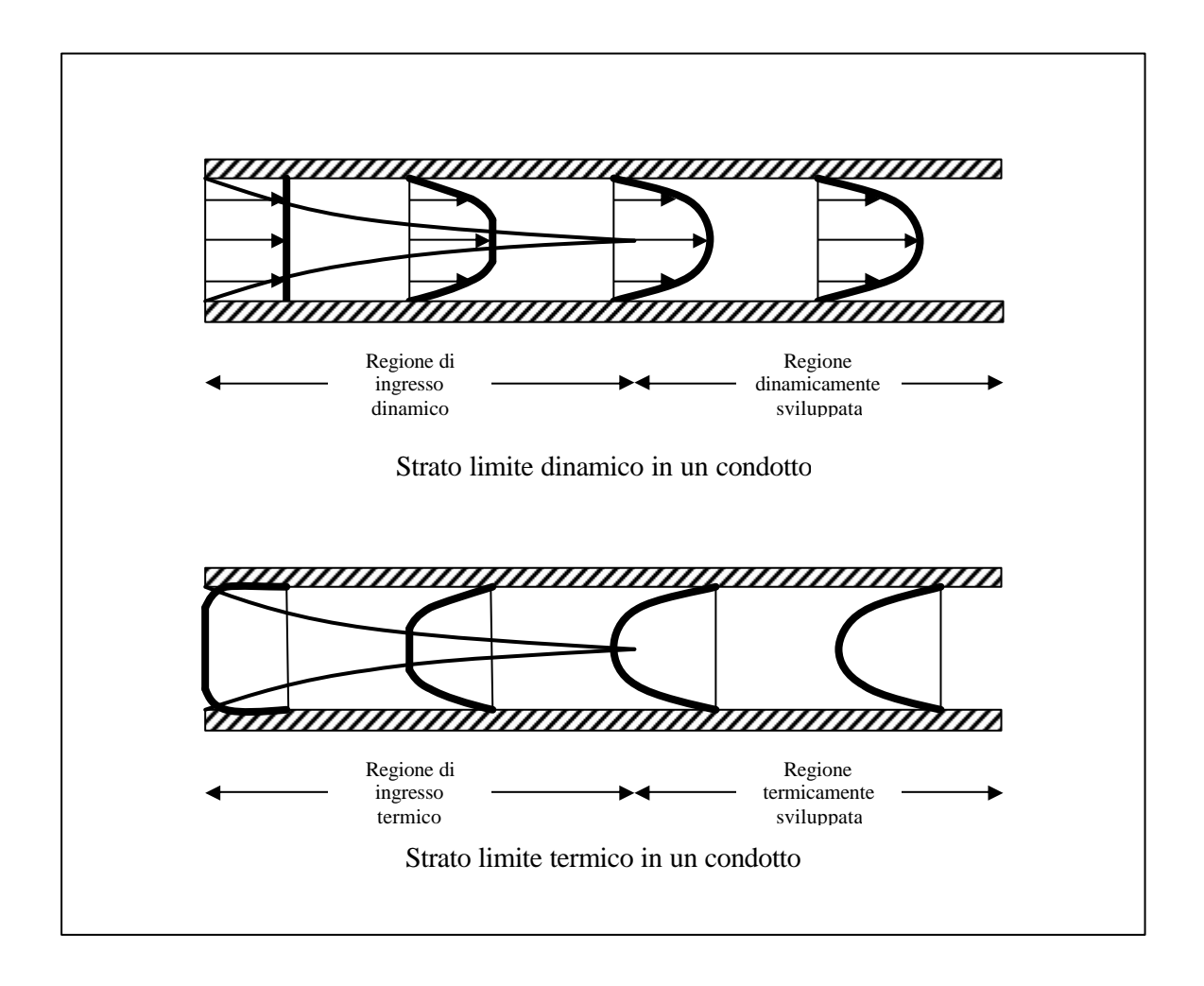

Ci si aspetta dunque che l'altezza di strato limite cresca nella direzione del moto. Particolarizzando tali concetti per un moto all'interno di un condotto si può immediatamente notare che l'altezza di strato limite non può crescere all'infinito, ma ha un limite superiore dato dal raggio del condotto. Sarà dunque

definita una zona di ingresso dinamico di lunghezza  $L<sub>ID</sub>$ , caratterizzata da uno strato limite crescente, e una zona dinamicamente sviluppata in cui l'altezza suddetta ha raggiunto il suo limite superiore. Analogamente si può definire una zona termica di imbocco di lunghezza  $L_{IT}$  e una zona termicamente sviluppata.

#### *1.4 Calcolo del numero di Prandtl*

A questo punto rimane da considerare quali tra le due zone di imbocco, quella dinamica e quella termica, sia più lunga. Già con un'analisi di scala si può correlare tale aspetto con il valore del numero di Prandtl; infatti per *Pr>1* si ha  $L_T>L_T$ , viceversa per *Pr<1*. Tale parametro dimensionale dipende unicamente dalle proprietà del fluido, pertanto può essere facilmente calcolato:

$$
\Pr = \frac{\mathbf{n}}{\mathbf{a}} = \frac{\mathbf{n} \cdot \mathbf{r} \cdot c}{k} = \frac{9.94 \cdot 10^{-7} \cdot 998.1 \cdot 4182.5}{0.6} = 6.9 > 1
$$

Quindi, essendo  $L_{IT} > L_{ID}$ , si definisce come zona completamente sviluppata quella porzione di condotto avente  $X > L_T$ , con *X* ascissa la cui origine è presa nella sezione di imbocco.

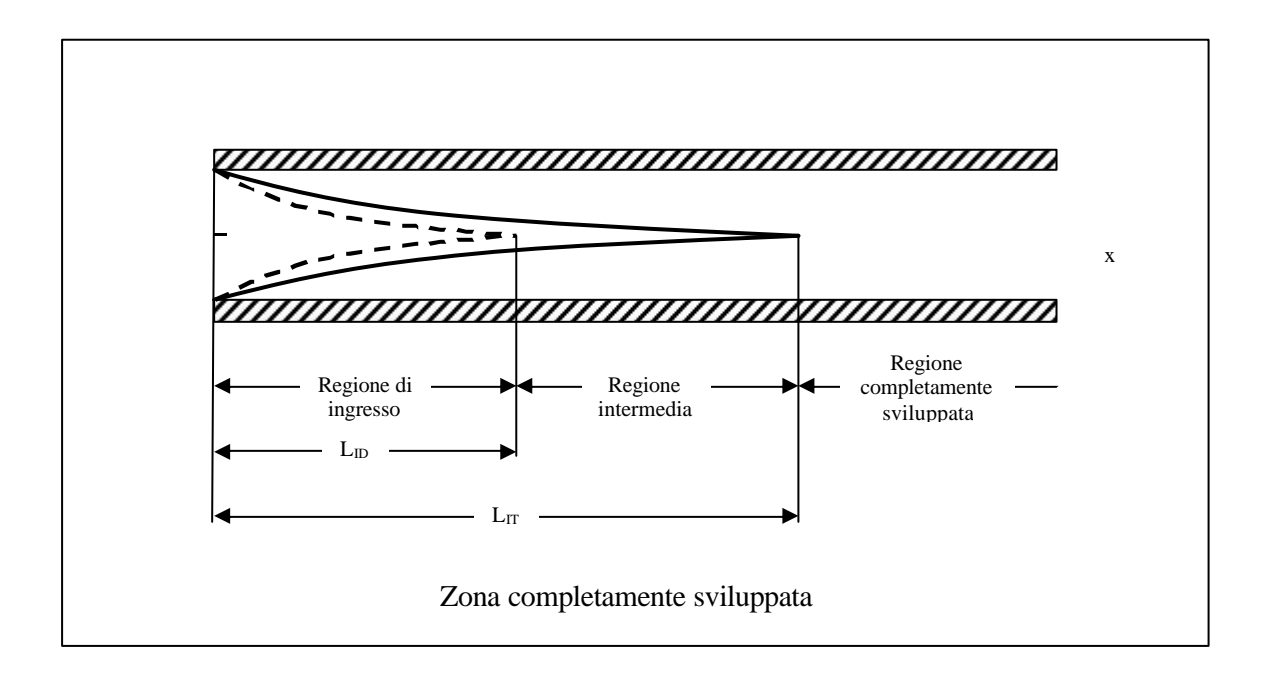

Inoltre da analisi più accurate si ottengono risultati che permettono di calcolare la lunghezza delle due zone di imbocco:

$$
L_{ID} = 0.05 \cdot D \cdot Re_D
$$

 $L_{\text{tr}} = 0.03 \div 0.04 \cdot D \cdot Re_{\text{p}} \cdot Pr$ 

La scelta del coefficiente nel calcolo della L<sub>IT</sub> dipende dalla condizione al contorno, 0.03 se si impone la temperatura alla parete, 0.04 se si impone il flusso termico, quindi trovandosi nel secondo caso si ha:

 $L$ <sup>*ID*</sup> = 0.05 ⋅ 0.02 ⋅ 604 = 0.6 *m* 

 $L_T = 0.04 \cdot 0.02 \cdot 604 \cdot 6.9 = 3.3 m$ 

E' opportuno precisare che la definizione di flusso completamente sviluppato, zona in cui il profilo di velocità non varierà più con la distanza dall'imbocco, ha senso sotto l'ipotesi di flusso isotermo. In caso contrario la temperatura varierà da punto a punto e in particolare dalla distanza dall'imbocco. Ma anche tutte le proprietà fisiche del fluido, dipendendo dalla temperatura, varieranno. Non si può quindi ottenere rigorosamente un profilo completamente sviluppato finchè c'è scambio termico. Quando tuttavia le differenze di temperatura in gioco sono piccole è ragionevole operare sotto tale ipotesi, previa verifica dei risultati ottenuti.

## *1.5 Determinazione del profilo di temperatura adimensionale e calcolo del numero di Nusselt*

L'obiettivo del seguente studio è quello di caratterizzare il profilo di temperatura nella zona completamente sviluppata. E' facile intuire che, differentemente dal profilo di velocità il quale in tale regione è funzione della sola coordinata radiale, fintantoché vi è scambio termico il profilo di temperatura dipende sia dalla coordinata radiale che da quella assiale. A tal fine viene in aiuto l'equazione dell'energia:

 $\mathbf{r}c(UT_{X} + VT_{R}) = k[(RT_{R})_{R}/R + T_{XX}]$ 

questa può essere risolta rispetto l'incognita *T=T(X,R)* una volta noto il campo di velocità:

$$
U(R) = 2U_i(1 - \frac{R^2}{R_0^2}) \qquad ; \qquad V(X, R) = 0
$$

Tale soluzione, detta di Poiseuille, si ottiene risolvendo le equazioni di Navier-Stokes in coordinate cilindriche semplificate nell'ipotesi di flusso sviluppato dinamicamente; si osservi come il profilo di velocità sia parabolico ed indipendente dalla coordinata assiale. Ponendo  $x=X/X_{ri\delta}$ ,  $r=R/R_0$ ,  $X_{ri\delta}=DRe_D Pr/4$ ,  $u = U/U$ <sup>*i*</sup>,  $v = V/V$ <sub>*rifi*</sub>  $t = (T - T_{\text{ref}})/2T_{\text{ref}}$  si ottengono le relazioni adimensionalizzate:  $u(r)t_{x} = (rt_{r})_{r}/r$ 

$$
u(r) = 2(1 - r^2)
$$
;  $v = 0$ 

Si osservi come l'adimensionalizzazione porta a trascurare il termine di conduzione assiale nell'equazione dell'energia ed il bilancio si riduce all'uguaglianza tra il termine convettivo assiale e quello di conduzione radiale.

L'obiettivo ora è di trovare la soluzione *t=t(x,r)*. Tuttavia si può spostare il problema al calcolo di una opportuna temperatura adimensionale  $J = J(r)$ funzione del solo raggio, la cui esistenza è connessa alla costanza del numero di Nusselt, ovvero il corrispettivo adimensionale del coefficiente *h* di scambio convettivo. Questo è definito come:

$$
Nu = \frac{q_{convettivo}}{q_{conductive}}
$$

Dall'equazione dell'energia adimensionalizzata si evince che il flusso conduttivo è paragonabile a quello convettivo, quindi si può assumere *Nu=hD/k˜ 1*, ovvero il Nusselt è costante nella zona completamente sviluppata ed ha ordine di grandezza unitario, pertanto anche il corrispettivo dimensionale sarà costante. Si può definire h come:

$$
h = \frac{k \frac{\partial T}{\partial R}\bigg|_w}{(T_w - T_b)}
$$

dove  $T_w$  è la temperatura di parete e  $T_b$  è la temperatura di mescolamento adiabatico o "bulk temperature" definita tramite un bilancio di energia convetta attraverso la generica sezione:

$$
E = \mathbf{n} c T_b = r U \mathbf{p} R_0^2 c T_b
$$

$$
E = \int_A dE = \int_A cT d\mathbf{n} = \int_0^{R_0} 2\mathbf{p} R r U cT dR
$$

quindi:

$$
T_b = \int_0^{R_0} 2 \frac{R}{R_0} \frac{U}{U_i} T d \frac{R}{R_0} = 2 \int_0^1 r u T dr
$$

La temperatura di mescolamento adiabatico si determina per via sperimentale mescolando adiabaticamente il fluido che passa attraverso la sezione generica e misurandone la temperatura risultante finale. Adimensionalizzando la definizione di *h* si ottiene:

$$
Nu = -2 \frac{\frac{\partial t}{\partial r}\bigg|_{w}}{(t_b - t_w)} = -2 \frac{\partial}{\partial r} \frac{t(x, r) - t_w(x)}{t_b(x) - t_w(x)}\bigg|_{w}
$$

Essendo il primo membro costante lo dovrà essere anche il secondo, quindi si può definire:

$$
J(r) = \frac{t(x,r) - t_w(x)}{t_b(x) - t_w(x)}
$$

da cui si ottiene:

$$
t(x,r) = \mathbf{J}(r)[t_b(x) - t_w(x)] + t_w(x)
$$

$$
Nu = -2\frac{\partial J}{\partial r}\bigg|_{w}
$$

Quanto detto finora è valido indipendentemente dalla condizione al contorno. Dalla costanza del coefficiente di convezione ed imponendo la condizione di flusso termico costante alla parete si ottiene dalla legge di Newton che:

$$
T_w(x) - T_b(x) = \frac{q}{h} \Rightarrow t_w(x) - t_b(x) = \cos t
$$

Da cui:

$$
\frac{\partial t_w}{\partial x} = \frac{\partial t_b}{\partial x} \quad ; \quad \frac{\partial t}{\partial x} = \mathbf{J}(r) \left[ \frac{\partial t_b}{\partial x} - \frac{\partial t_w}{\partial x} \right] + \frac{\partial t_w}{\partial x} = \frac{\partial t_w}{\partial x}
$$

Ovvero

$$
\frac{\partial t}{\partial x} = \frac{\partial t_b}{\partial x}
$$

Da un bilancio di energia alla generica sezione si ottiene:

$$
\int_{a}^{a} P dX = mcT_{b} \bigg|_{X+dX} - mcT_{b} \bigg|_{X} = mc \frac{\partial T_{b}}{\partial X} dX
$$

Da cui:

$$
\frac{\partial T_b}{\partial X} = \frac{\dot{q}P}{\dot{m}c} = \frac{4\dot{q}}{kaU_iD}
$$

Adimensionalizzando ponendo  $X_{\text{rif}} = U_{\text{i}} D^2 / (4a) e \Delta T_{\text{rif}} =$ • *q D/k* si ottiene:

$$
\frac{\partial t_b}{\partial x} = 1
$$

Quindi il risultato importante è che

$$
\frac{\partial t}{\partial x} = 1
$$

Cioè il profilo di temperatura trasla lungo il condotto, ovvero a fronte di uno scambio termico costante la temperatura media aumenta (diminuisce) nel caso di energia termica entrante (uscente), pur mantenendosi invariata la forma del profilo.

Ora non resta che scrivere l'equazione dell'energia in termini di *J (r):*

$$
ru = (rt_{r})_{r} = \left(r\frac{\partial}{\partial r}\frac{t - t_{w}}{t_{b} - t_{w}}\right)_{r} (t_{b} - t_{w}) = (rJ')_{r} \left(-\frac{\dot{q}}{h}\frac{1}{\Delta T_{rif}}\right) = (rJ')_{r} \left(-\frac{\dot{q}}{h}\frac{k}{\dot{q}}\right) = (rJ')_{r} \left(-\frac{1}{Nu}\right)
$$

Sostituendo il campo di moto di Poiseuille e corredando tale equazione delle opportune condizioni al contorno,  $T(R_0)=T_w$  e la condizione di simmetria rispetto l'asse del condotto, si definisce il seguente problema differenziale:

$$
\begin{cases}\n-2Nu(r-r^3) = (rJ')_r \\
J(1) = 0 \\
J'(0) = 0\n\end{cases}
$$

il quale può essere integrato per via analitica:

$$
J = -2Nu\left(\frac{r}{2} - \frac{r^3}{4}\right) + C_1
$$

Dalla condizione al contorno di simmetria si ottiene  $C_1 = 0$ . Continuando ad integrare:

$$
J = -2Nu\left(\frac{r^2}{4} - \frac{r^4}{16}\right) + C_2
$$

Dalla condizione al contorno di simmetria rispetto l'asse si ottiene  $C_2 = \frac{3}{8}Nu$ 8  $\frac{3}{2} = \frac{3}{8} N u$ , quindi:

$$
J = Nu\left(\frac{3}{8} - \frac{r^2}{2} + \frac{r^4}{8}\right)
$$

Il Nusselt incognito si ricava dalla definizione di *T<sup>b</sup>* particolarizzata per il flusso di Poiseuille e riportata in termini di *J (r):*

$$
T_b = \int_0^1 2r u T dr = 4 \int_0^1 (r - r^3) T dr
$$

Sottraendo ambo i membri  $T_w$  e tenendo conto del bilancio di massa in termini adimensionali si ottiene:

$$
T_b - T_w = 4 \int_0^1 (r - r^3) r dr - T_w = 4 \int_0^1 (r - r^3) r dr - T_w \cdot 4 \int_0^1 (r - r^3) dr = 4 \int_0^1 (r - r^3) (r - T_w) dr
$$

Dividendo quindi per  $T_b$ - $T_w$ :

$$
1 = 4 \int_0^1 (r - r^3) J(r) dr
$$

Sostituendo *J (r):*

$$
1 = 4 \int_0^1 (r - r^3) \left[ Nu \left( \frac{3}{8} - \frac{r^2}{2} + \frac{r^4}{8} \right) \right] dr \quad \Rightarrow \quad Nu = \frac{48}{11}
$$

Quindi il profilo di temperatura adimensionale *J (r)* è:

$$
J(r) = \frac{48}{11} \left( \frac{3}{8} - \frac{r^2}{2} + \frac{r^4}{8} \right)
$$

*Corso di "Trasmissione del calore" : moto laminare in condotti* 13

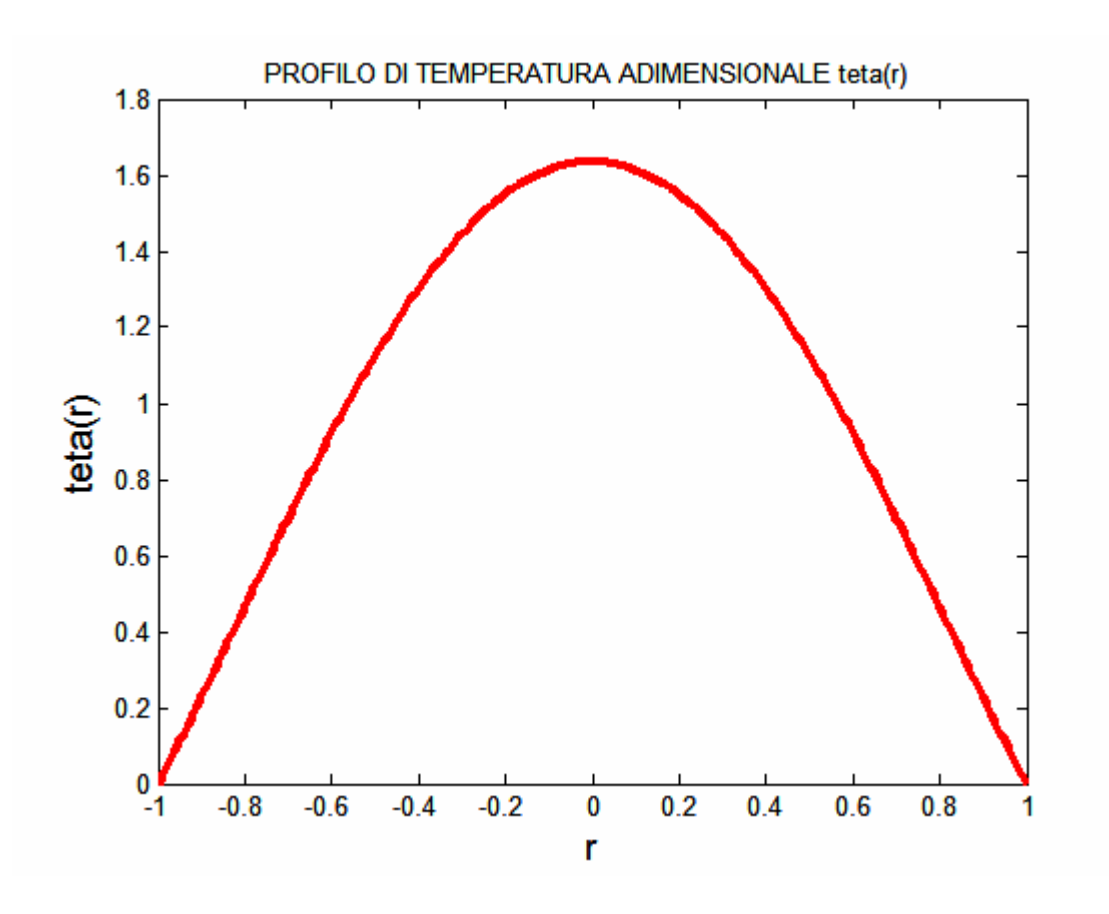

### *1.6 Determinazione del profilo di temperatura dimensionale*

Senza passare per il profilo adimensionale *t(x,r)*, si può direttamente determinare il profilo dimensionale  $T(X,R)$ . Infatti dalla definizione di  $J(r)$ :

$$
J(r) = \frac{t(x,r) - t_w(x)}{t_b(x) - t_w(x)} = \frac{\frac{T(X,R) - T_{\text{rif}}}{\Delta T_{\text{rif}}}}{\frac{T_b(X) - T_{\text{rf}}}{\Delta T_{\text{rf}}}} = \frac{T(X,R) - T_w}{T_w(X) - T_{\text{rf}}} = \frac{T(X,R) - T_w}{T_b(X,R) - T_w}
$$

da cui:

$$
T(X,R) = Nu(T_b(X) - T_w(X)) \left( \frac{3}{8} - \frac{1}{2} \frac{R^2}{R_0^2} + \frac{1}{8} \frac{R^4}{R_0^4} \right) + T_w(X) \quad \text{per } X > L_{IT}
$$

Si noti come questa valga solo nella zona completamente sviluppata, ovvero per valori di X maggiori di L<sub>IT</sub>. Si è già visto che  $T_b(X)$  e  $T_w(X)$  hanno un andamento lineare con pendenza nota, quindi:

$$
T_b(X) = \frac{\dot{q}P}{\dot{m}c}X + C_1 \quad ; \quad T_w(X) = \frac{\dot{q}P}{\dot{m}c}X + C_2
$$

Essendo  $T_b(X = 0) = 20^{\circ}C$  (si noti che tali andamenti valgono anche nella zona non sviluppata in quanto sono stati ricavati da un bilancio di energia) si ottiene *C1=20*. Inoltre dalla legge di Newton:

$$
T_w(X) - T_b(X) = \frac{q}{h} = \frac{q}{kNu} = \frac{0.1 \cdot 10^4}{48 \cdot 0.6} = 7.6^{\circ}C
$$

Si osservi che  $T_w > T_b$  come previsto in caso di flusso termico entrante. Essendo  $T_w(X = 0) = 27.6^{\circ}C$  si ottiene  $C_2 = 27.6$ , quindi:

 $T_b(X) = 1.5X + 20$  ;  $T_w(X) = 1.5X + 27.6$ 

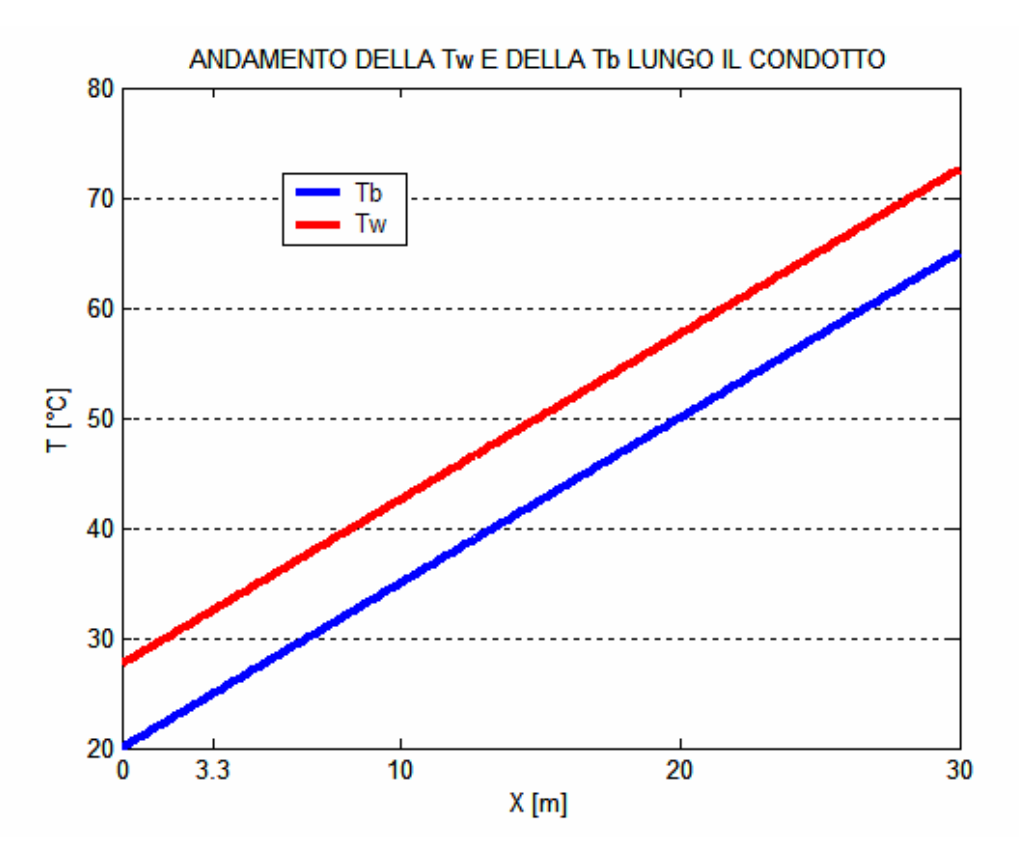

Il profilo dimensionale *T(X,R)* nella zona completamente sviluppata è:

$$
T(X,R) = \frac{48}{11}(-1.5)\left(\frac{3}{8} - \frac{1}{2}\frac{R^2}{0.01^2} + \frac{1}{8}\frac{R^4}{0.01^4}\right) + 1.5X + 27.6
$$
 per X > 3.3 m

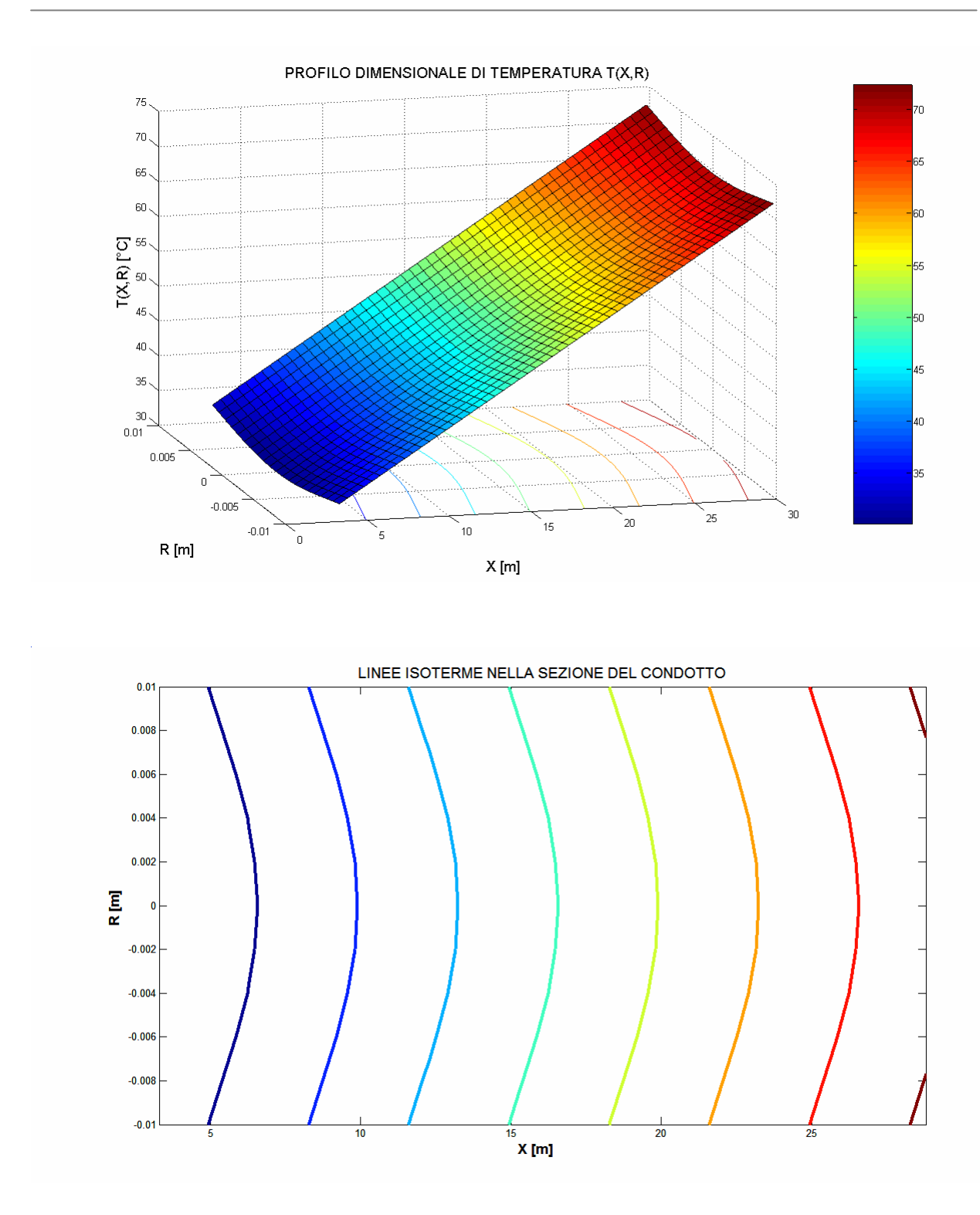

## *1.7 Verifica delI'ipotesi di flusso isotermo*

Stante l'ipotesi iniziale di flusso isotermo, è opportuno reiterare il procedimento considerando le proprietà del fluido relativamente alla "bulk temperature" media presente all'interno del condotto. Ci si aspetta che dopo alcune iterazioni la

temperatura media converga ad un preciso valore. Dato l'andamento lineare di *T<sup>b</sup>* la media sarà proprio quella aritmetica, quindi considerando che il condotto sia lungo *30m:*

$$
\overline{T_b} = \frac{T_b (X = 0) + T_b (X = 30)}{2} = \frac{20 + 65}{2} = 42.5^{\circ}C
$$

Al fine di calcolare le proprietà del fluido a tale temperatura si può utilizzare le seguenti espressioni polinomiali (con T in °C):

$$
\mathbf{r}(T) = 1000.2 + 0.003689T - 0.005597T^2 + 0.00001393T^3 [kg/m^3]
$$
  

$$
\mathbf{n}(T) = 10^{-6} / (0.544 + 0.0219T + 0.00006098T^2) [m^2 / s]
$$
  

$$
c(T) = 0.000003T^4 - 0.0008T^3 + 0.084T^2 - 3.5516T + 4225.9[J/kgK]
$$

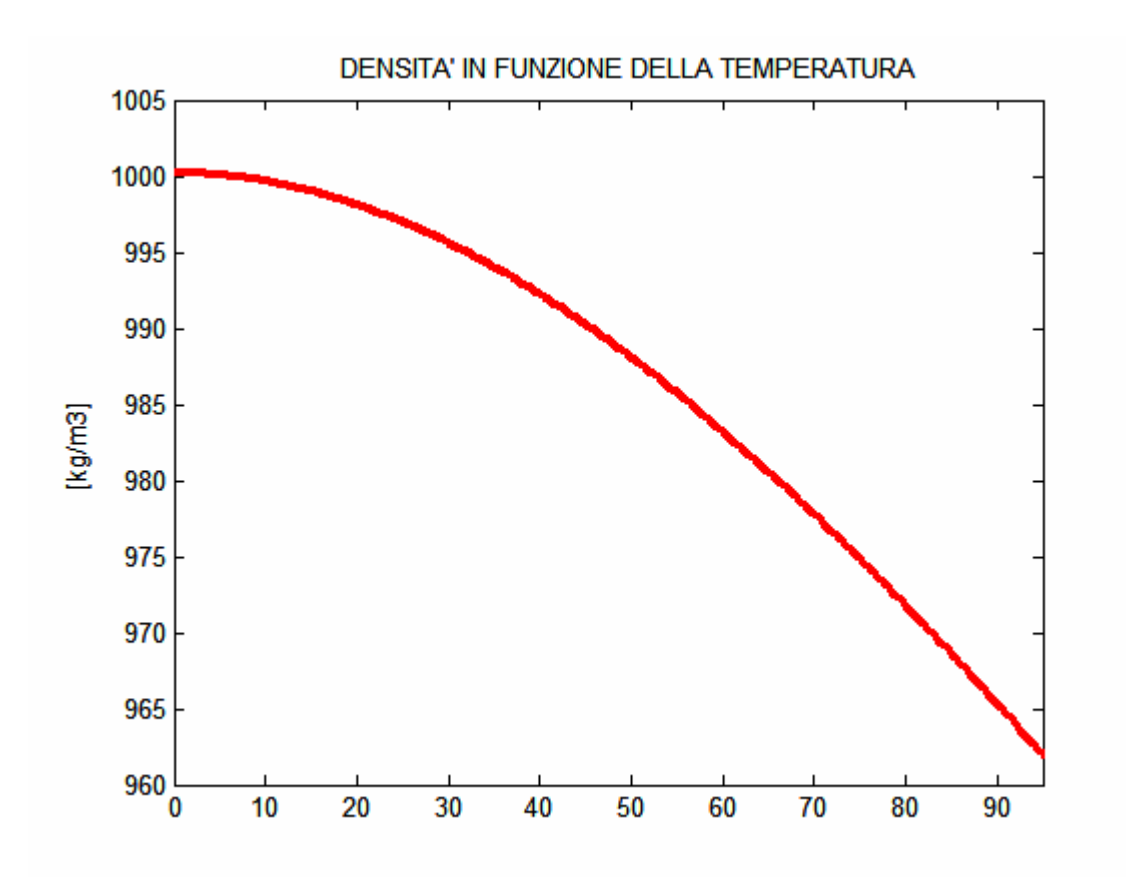

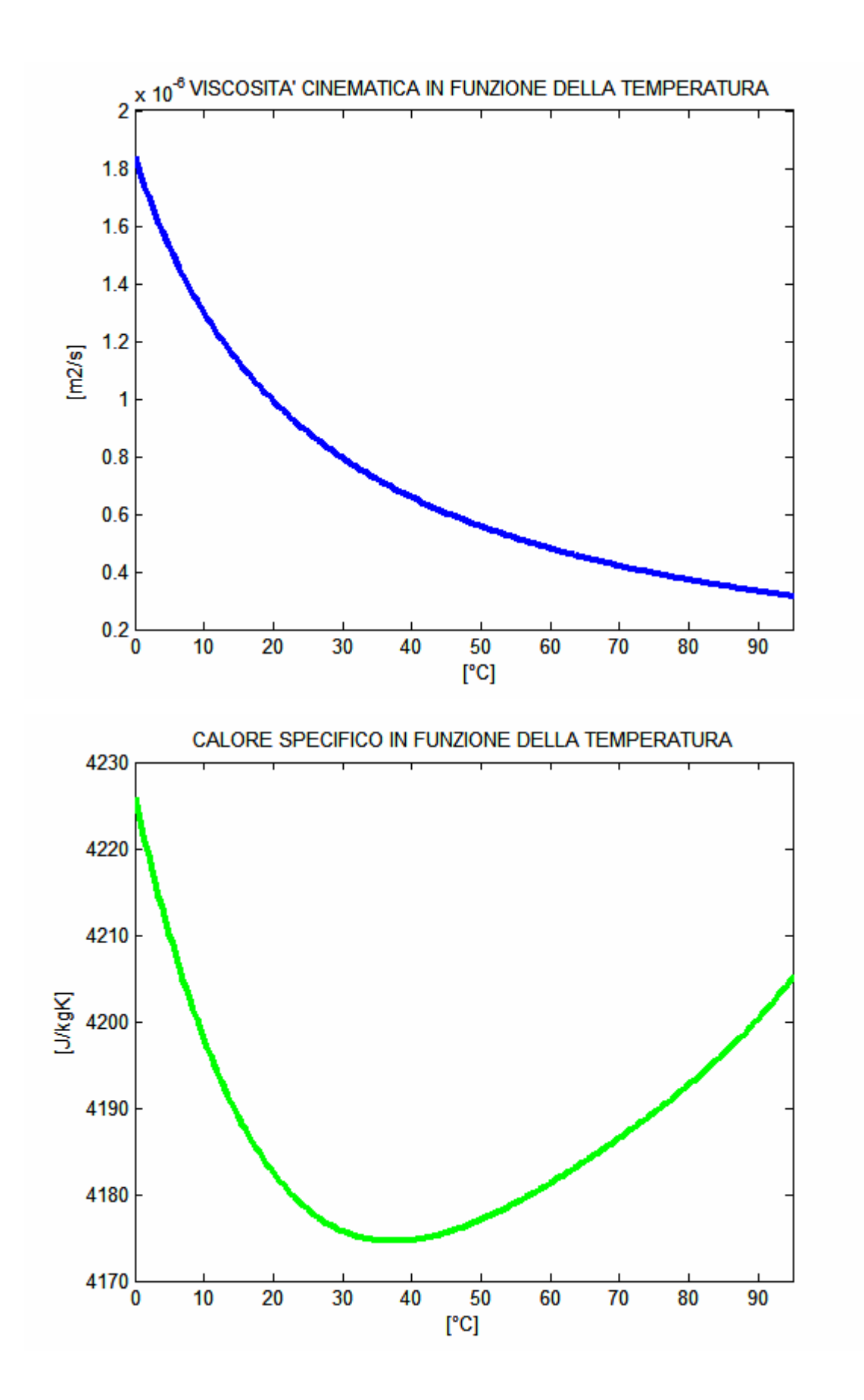

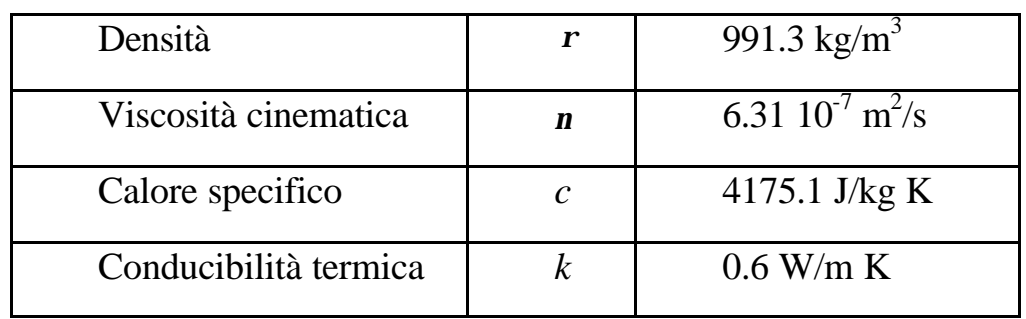

I risultati numerici saranno:

$$
Re_D = \frac{U_i D}{n} = \frac{0.03 \cdot 2 \cdot 10^{-2}}{6.31 \cdot 10^{-7}} = 950 < 2300 \Rightarrow \text{ moto laminare}
$$
  
\n
$$
Pr = \frac{n}{a} = \frac{n \cdot r \cdot c}{k} = \frac{6.31 \cdot 10^{-7} \cdot 991.3 \cdot 4175.1}{0.6} = 4.4 > 1 \Rightarrow L_{IT} > L_{ID}
$$
  
\n
$$
L_{ID} = 0.05 \cdot D \cdot Re_D = 0.05 \cdot 0.02 \cdot 950 = 0.9 \text{ m}
$$
  
\n
$$
L_T = 0.03 \div 0.04 \cdot D \cdot Re_D \cdot Pr = 0.04 \cdot 0.02 \cdot 950 \cdot 4.3 = 3.3 \text{ m}
$$
  
\n
$$
\frac{q}{nc} = \frac{0.1 \cdot 10^4 \cdot p \cdot 0.02}{10 \cdot 10^{-3} \cdot 4175.1} = 1.5
$$
  
\n
$$
T_b(X) = 1.5X + 20
$$
  
\n
$$
T_w(X) = 1.5X + 27.6
$$
  
\n
$$
\overline{T_b} = \frac{T_b(X = 0) + T_b(X = 30)}{2} = \frac{20 + 65}{2} = 42.5^{\circ}C
$$

Si può notare che già alla prima iterazione il risultato converge, quindi l'ipotesi di flusso isotermo risulta verificata.

# **2**

## **Temperatura costante alla parete**

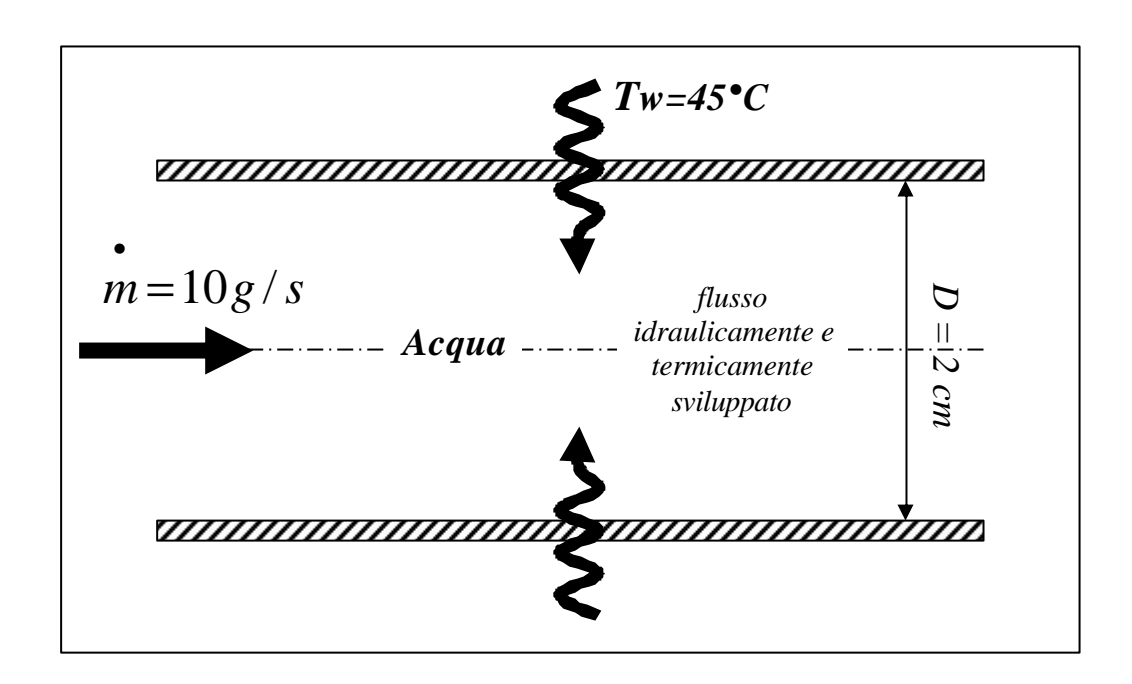

## *2.1 Determinazione del profilo di temperatura adimensionale e calcolo del numero di Nusselt (metodo delle approssimazioni successive)*

Ritenendo valide le stesse considerazioni fatte per il problema a flusso imposto, in particolar modo l'ipotesi di flusso isotermo, si può affermare l'indipendenza del campo di velocità da quello di temperatura, per cui la lunghezza d'ingresso dinamico *LID* è la stessa del caso precedente (il calcolo è stato fatto tenendo conto delle proprietà dell'acqua a 20°C):

 $L$ <sup>*ID*</sup> = 0.05 ⋅ *D* ⋅  $Re$ <sup>*D*</sup> = 0.05 ⋅ 0.02 ⋅ 604 = 0.6 *m* 

Invece non si può dire altrettanto per la lunghezza d'ingresso termico  $L_{IT}$  che risente delle condizioni al contorno imposte, per cui da un'analisi numerica si ottiene:

 $L_{IT} = 0.03 \cdot D \cdot Re_D \cdot Pr = 0.03 \cdot 0.02 \cdot 604 \cdot 6.9 = 2.5$  *m* 

L'obiettivo è quello di risalire al campo di temperatura adimensionale e dimensionale nella zona sviluppata sia dinamicamente che termicamente, risolvendo l'equazione dell'energia particolarizzata al problema in esame, che come si vedrà in seguito, non può essere risolta analiticamente.

Come nel caso precedente occorre individuare una opportuna adimensionalizzazione della temperatura per semplificare l'equazione di partenza; in riferimento al precedente paragrafo, si riporta solo il risultato volto al conseguimento di tale obiettivo:

$$
Nu = -2 \frac{\frac{\partial t}{\partial r}\Big|_{w}}{(t_b - t_w)} = -2 \frac{\frac{\partial}{\partial r} \frac{T(x, r) - T_w(x)}{T_b(x) - T_w(x)}\Big|_{w}}
$$

$$
J(r) = \frac{T(x, r) - T_w(x)}{T_b(x) - T_w(x)}
$$

E' necessario esprimere in funzione di *J (r)* l'equazione dell'energia:

$$
u(r)t_x = (rt_r)_r / r
$$
  
 
$$
u(r) = 2(1 - r^2) \quad ; \quad v = 0
$$

ricordando: 
$$
\frac{\partial T_b}{\partial X} = \frac{\dot{q} P}{\dot{n} c} = \frac{4 \dot{q}}{k a U_i D}
$$

e la legge di newton:  $\dot{q} = h(T_w - T_b(X))$  e ponendo la *t* come *rif rif T*  $T - T$ *t* Δ −  $=\frac{1}{1.5}$  si ottiene:

$$
\frac{\partial t_b}{t_b \partial x} = -\frac{4hx_{\text{rif}}}{\text{rc}U_i D} = -Nu \quad \text{con} \quad x_{\text{rif}} = \frac{D \cdot Re_b \cdot Pr}{4}
$$

Per cui integrando otteniamo la  $T<sub>b</sub>$  e la sua adimensionalizzazione  $t<sub>b</sub>$  funzione di *x* e *Nu*:

$$
T_{b}(X) = T_{w} + (T_{bi} - T_{w}) \cdot e^{-\frac{\lambda w}{X_{rif}}(X - L_{ii})} \quad per \ X > L_{IT}
$$
  

$$
t_{b}(x) = t_{bi} \cdot e^{-\lambda w \cdot (x - L_{ii})} \quad per \ x > L_{IT}
$$

Ricordando che:

$$
T(X,r) = J(r)[T_b(X) - T_w] + T_w(X) \text{ per } X > L_n
$$

$$
t(x,r) = J(r)[t_b(x) - t_w(x)] + t_w(x) \text{ per } x > l_n
$$

*Corso di "Trasmissione del calore" : moto laminare in condotti* 21

e sostituendo quest'ultima nell'equazione dell'energia corredata delle due condizioni al contorno, ossia temperatura alla parete *T<sup>w</sup>* nota e simmetria del condotto, si formula il problema in termini di *J (r)*:

$$
\begin{cases}\n-2Nu\mathbf{J}\cdot(\mathbf{r}-\mathbf{r}^3)=(r\mathbf{J}')_r\\
\mathbf{J}(1)=0\\
\mathbf{J}'(0)=0\n\end{cases}\n\quad con\quad Nu=-2\frac{\partial}{\partial r}\mathbf{J}|_w.
$$

L'equazione ottenuta è del secondo ordine, lineare in  $J(r)$  a coefficienti variabili. La presenza di  $J(r)$  al primo membro non ci consente di integrarla analiticamente, per cui si presta ad essere integrata numericamente.

In alternativa all'integrazione numerica vi è il *metodo delle approssimazioni successive* che prevede l'assegnazione di un valore di tentativo per *J (r)* presente al primo membro, in modo da poter essere integrata analiticamente e la sostituzione della soluzione ottenuta nella iterazione successiva e cosi via. Il processo termina quando il *Nu* si assesta ad un valore costante.

In appendice si riportano le istruzioni implementate in *Matlab®* con cui si giunge alla soluzione di *J (r)* attraverso il metodo delle approssimazioni successive. Sempre in appendice si troverà l'analisi di convergenza del metodo numerico e la soluzione relativa a *J (r)*. Il risultato da mettere in evidenza è che il numero di Nusselt converge ad un valore pari a 3.66, coincidente a quello riscontrabile in letteratura, e che *J (r)* assume una forma del tipo:

$$
\boldsymbol{J}(r) = \sum_{n=0}^{\infty} C_{2n} r^{2n}
$$

E' evidente che i termini diventano trascurabili al crescere di *n*, per cui prendendo i primi cinque monomi la soluzione diventa:

 $J(r) = -3.31 \cdot r^2 + 2.34 \cdot r^4 - 1.15 \cdot r^6 + 0.4 \cdot r^8 - 0.11 \cdot r^{10} + 1.81$ 

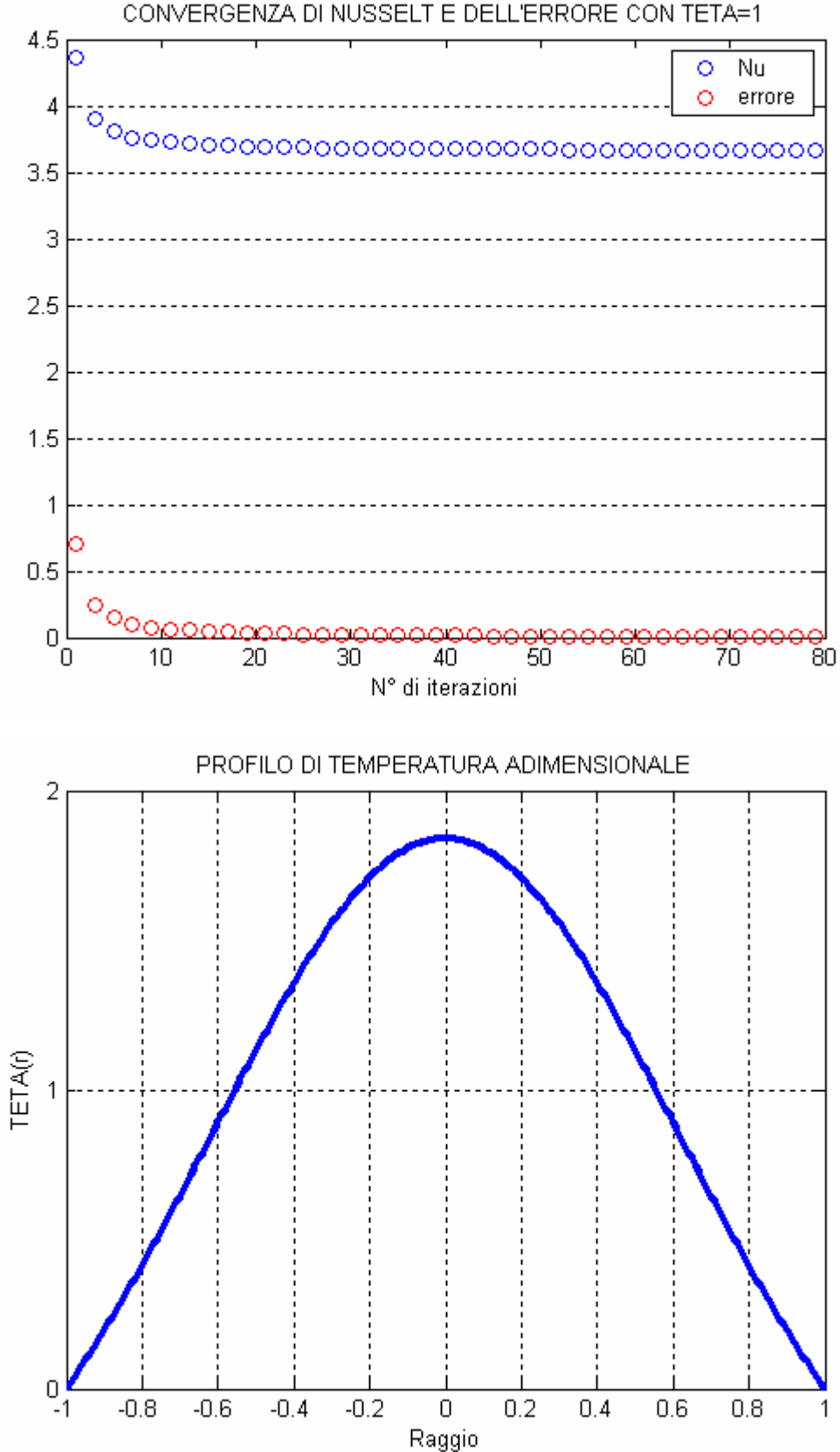

CONVERGENZA DI NUSSELT E DELL'ERRORE CON TETA=1

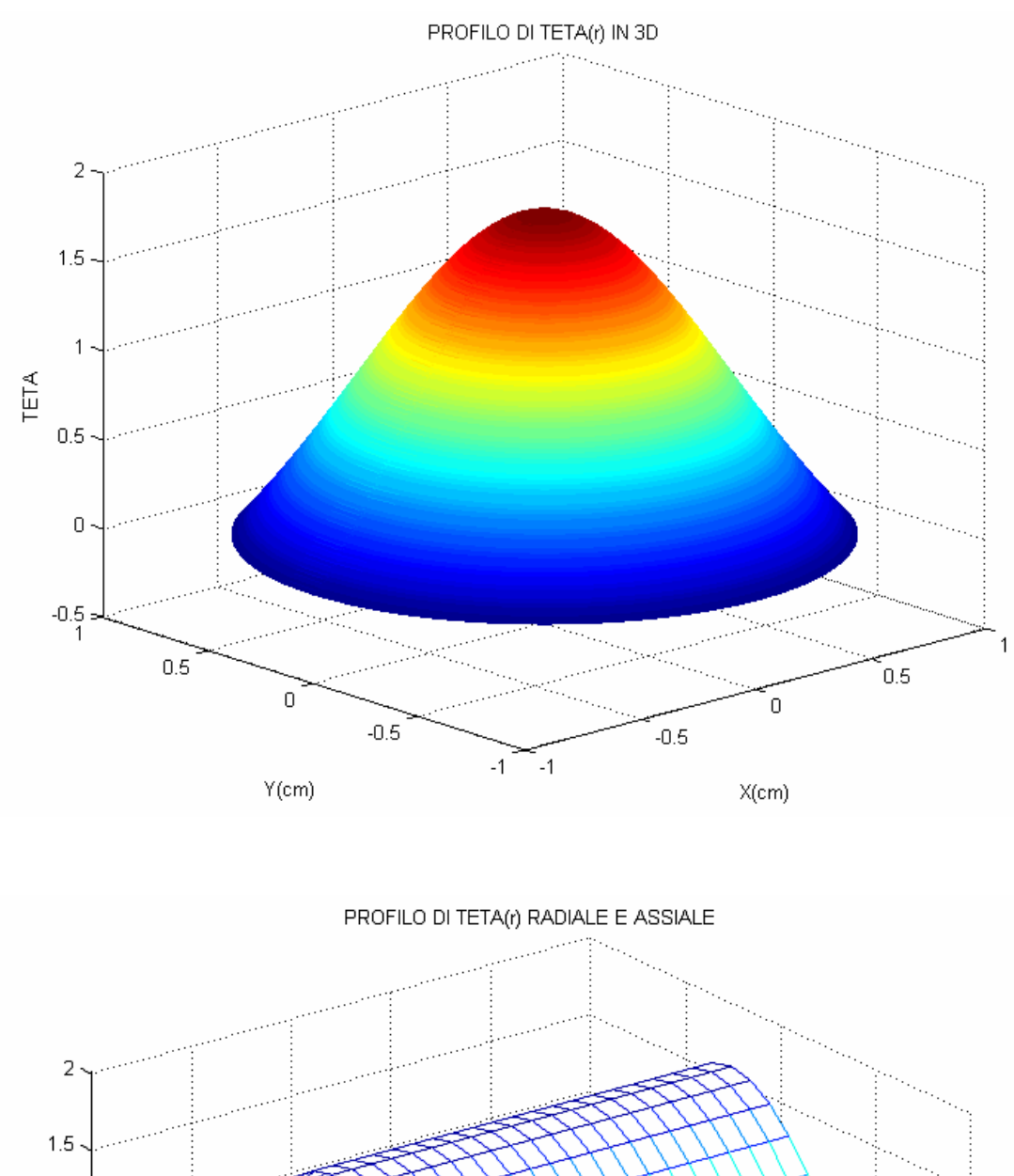

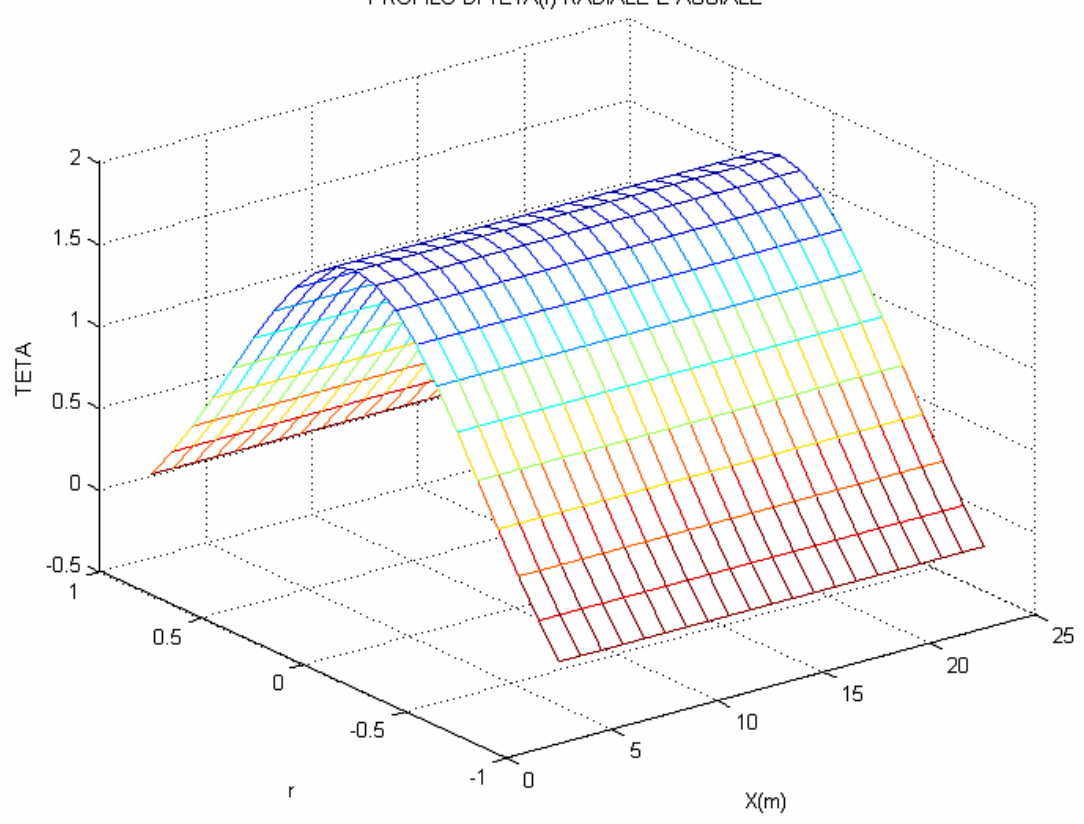

Quest'ultimo grafico risalta l'indipendenza di *J (r)* da *X*.

### *2.2 Determinazione del profilo di temperatura dimensionale*

Noto il profilo adimensionale *J (r)* si può valutare il campo di temperatura dimensionale tramite la caratterizzazione della *Tb*, dipendente da *Nu*:

$$
T_{\nu}(X) = T_{\nu} + (T_{bi} - T_{\nu}) \cdot e^{\left(-\frac{Nu}{X_{rij}}(X - L_{ii})\right)} \qquad \text{per } X > L_{II}
$$

La *Tbi* si può calcolare osservando che nella zona termicamente non sviluppata il fluido non risente delle condizioni al contorno, quindi  $T_{assoc}(X=L_{IT})=20^{\circ}C$ , mentre la temperatura alla parete è nota, ovvero *Tw=45°C*:

$$
T(X, R) = \mathbf{J}(r)[T_b(x) - T_w] + T_w \quad per \ X > L_{\pi};
$$

integrazione:

$$
T(X,R) = \left(-3.31 \cdot \left(\frac{R}{R_0}\right)^2 + 2.34 \cdot \left(\frac{R}{R_0}\right)^4 - 1.15 \cdot \left(\frac{R}{R_0}\right)^6 + 0.4 \cdot \left(\frac{R}{R_0}\right)^8 - 0.11 \cdot \left(\frac{R}{R_0}\right)^0 + 1.81\right) \cdot \left[ (T_{bi} - T_w) \cdot e^{\left(\frac{Nu}{X_{rij}}(X - L_h)\right)} \right] + T_w
$$
  
per X > 2.5m ;

$$
T(2.5,0) = (1.81) \cdot \left[ (T_{bi} - 45) \cdot e^{-\frac{(3.66}{20.92}t)} \right] + 45 = 20 \Rightarrow 1.81 \cdot T_{bi} - 81.45 + 45 = 20 \Rightarrow T_{bi} = \frac{56.45}{1.81} = 31.19^{\circ}C
$$

Poiché l'equazione  $k$ **a** $U_i$ *D q mc q P X T i b a* • • •  $=\frac{q_1}{q_2}=$ ∂  $\frac{\partial T_b}{\partial x} = \frac{q}{4} = \frac{4q}{4}$  vale anche nella zona d'imbocco è possibile risalire al *Nu<sup>i</sup>* (Nu medio all'imbocco) in tale zona attraverso la sua

$$
T_b(X) = T_w + (T_0 - T_w) \cdot e^{-\frac{(Nui)}{X_{rij}}X} \Rightarrow T_b(2.5) = 45 + (20 - 45) \cdot e^{-\frac{(Nui)}{20.92} \cdot 5} \Rightarrow \ln\left(-\frac{31.19 - 45}{25}\right) = -Nu \cdot 0.12 \Rightarrow \ln\left(-\frac{31.19 - 45}{25}\right) = -Nu \cdot 0.12 \Rightarrow \ln\left(-\frac{31.19 -
$$

$$
Nu_{i} = \frac{0.5935}{0.12} = 4.95
$$
, quindi:  

$$
T_{b}(X) = T_{w} + (T_{0} - T_{w}) \cdot e^{\left(-\frac{Nu}{X_{rif}}X\right)} = 45 - 25e^{-0.24X} \quad per \ 0 < X < Lit.
$$

L'approssimazione sta nel fatto che il *Nu* all'imbocco sarà una funzione non nota di *X*, mentre si è ipotizzato essere costante e pari a 4.95. Tuttavia tale valore è

plausibile considerando che risulta essere circa pari alla media pesata tra il *Nu* relativo al moto turbolento e valido per  $X \le L_{ID}$  e il *Nu* relativo al moto laminare e valido per  $L_{ID}$ < $X$ < $L_{IT}$ :

$$
Nu_{turbolento} = 0.0155 \cdot \text{Re }_{D}^{0.83} \cdot \text{Pr}^{0.5} \quad con \quad 1 < Pr < 20
$$
\n
$$
Nu_{i} = \frac{Nu_{turbolento} \cdot L_{ID} + Nu_{laminare} \cdot (L_{IT} - L_{ID})}{L_{IT}} = \frac{8.29 \cdot 0.6 + 3.66 \cdot 1.9}{2.5} = 4.8
$$

Noto  $T_{bi}$  è possibile ora risalire alle  $T_b = T_b(X) e T = T(X,R)$ :

$$
T_b(X) = 45 + (31.19 - 45) \cdot e^{-\frac{3.66}{20.92}(X - 2.5)} = 45 - 13.81 \cdot e^{(-0.17 \cdot (X - 2.51))}
$$

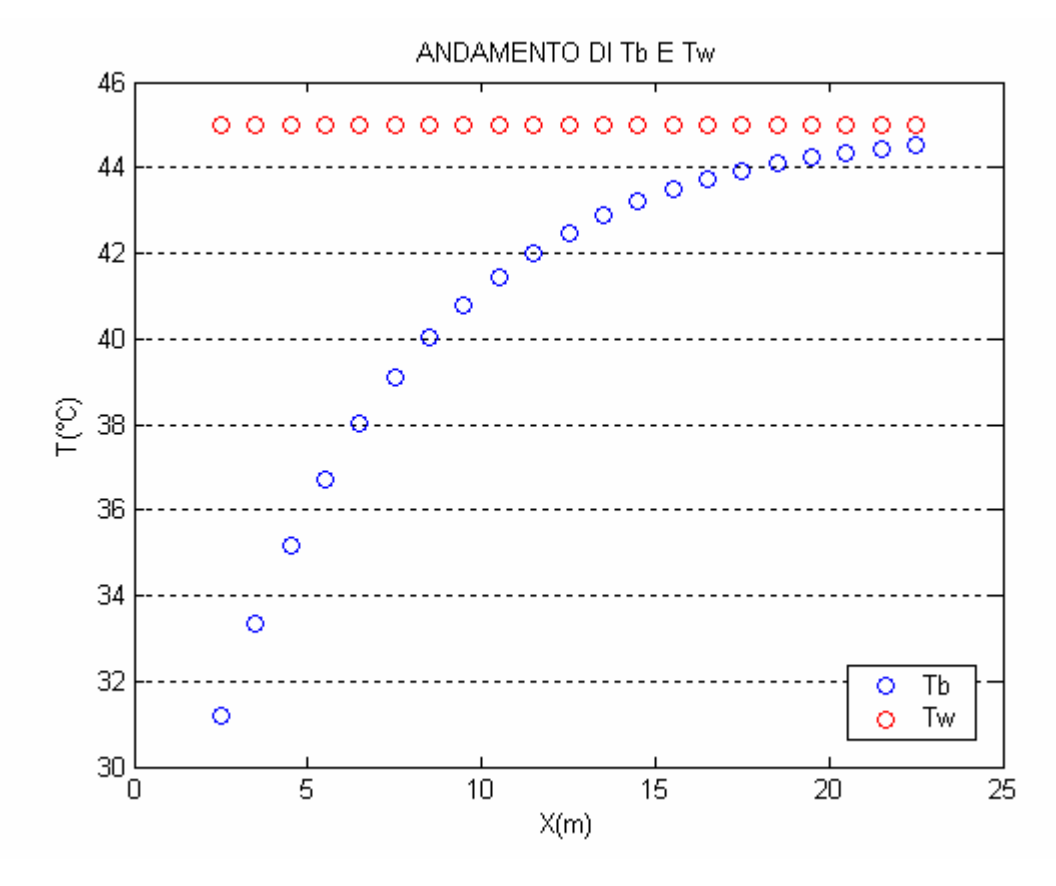

Si osserva che per  $X \sim 22$  *m* si ottiene  $T_b = 0.99$   $T_w$ , quindi possiamo ritenere con buona approssimazione che da tale distanza in poi non vi sia più scambio termico tra la parete e l'acqua che circola all'interno del condotto, infatti viene meno la *driving force* del fenomeno in quanto la temperatura del fluido si è adeguata alla *Tw*. In appendice si riportano i valori numerici di *Tb* al variare di *X*. Il campo di temperatura risulta essere:

$$
T(X,R) = \left(-3.31\left(\frac{R}{R_1}\right)^2 + 2.34\left(\frac{R}{R_1}\right)^3 - 1.15\left(\frac{R}{R_1}\right)^4 + 0.4\left(\frac{R}{R_1}\right)^9 - 0.11\left(\frac{R}{R_1}\right)^6 + 1.81\right) \left((1.381)\cdot e^{\frac{3.06}{3.002}(K-2)}\right) + 45
$$
  
\n
$$
p_{PT}(K) = 2.5m
$$
  
\n
$$
p_{P}(K) = 0.01 \text{ The MPRANTURA RADIALE E ASSALE}
$$
  
\n
$$
p_{P}(K) = 0.01 \text{ The MPRTATION ARADIALE E ASSALE}
$$
  
\n
$$
p_{P}(K) = 0.01 \text{ The MPRTATION ARADIALE E ASSALE}
$$
  
\n
$$
p_{P}(K) = 0.01 \text{ The MPRTATION ARADIALE E ASSALE}
$$
  
\n
$$
p_{P}(K) = 0.01 \text{ The MPRTATION ARADIALE E ASSALE}
$$
  
\n
$$
p_{P}(K) = 0.01 \text{ The MPRTATION ARADIALE E ASSALE}
$$
  
\n
$$
p_{P}(K) = 0.01 \text{ The MPRTATION ARADIALE E ASSALE}
$$
  
\n
$$
p_{P}(K) = 0.01 \text{ The MPRTATION ARADIA READIALE}
$$
  
\n
$$
p_{P}(K) = 0.01 \text{ The MPRTATION ARADIALE E ASSALE}
$$
  
\n
$$
p_{P}(K) = 0.01 \text{ The MPRTATION ARADIA READIA READIALE}
$$
  
\n
$$
p_{P}(K) = 0.01 \text{ The MPRTATION ARADIALE E ASSALE}
$$
  
\n
$$
p_{P}(K) = 0.01 \text{ The MPRTATION ARADIA READIA READIALE}
$$
  
\n
$$
p_{P}(K) = 0.01 \text{ The MPRTATION ARADIA READIA READIALE}
$$
  
\n
$$
p_{P}(K) = 0.01 \text{ The MPRTATION ARADIA READIA READIA READIALE}
$$
  
\n
$$
p
$$

*Corso di "Trasmissione del calore" : moto laminare in condotti* 27

Per avere una rappresentazione più realistica dell'andamento della temperatura all'aumentare della lunghezza del condotto sono riportati i seguenti grafici:

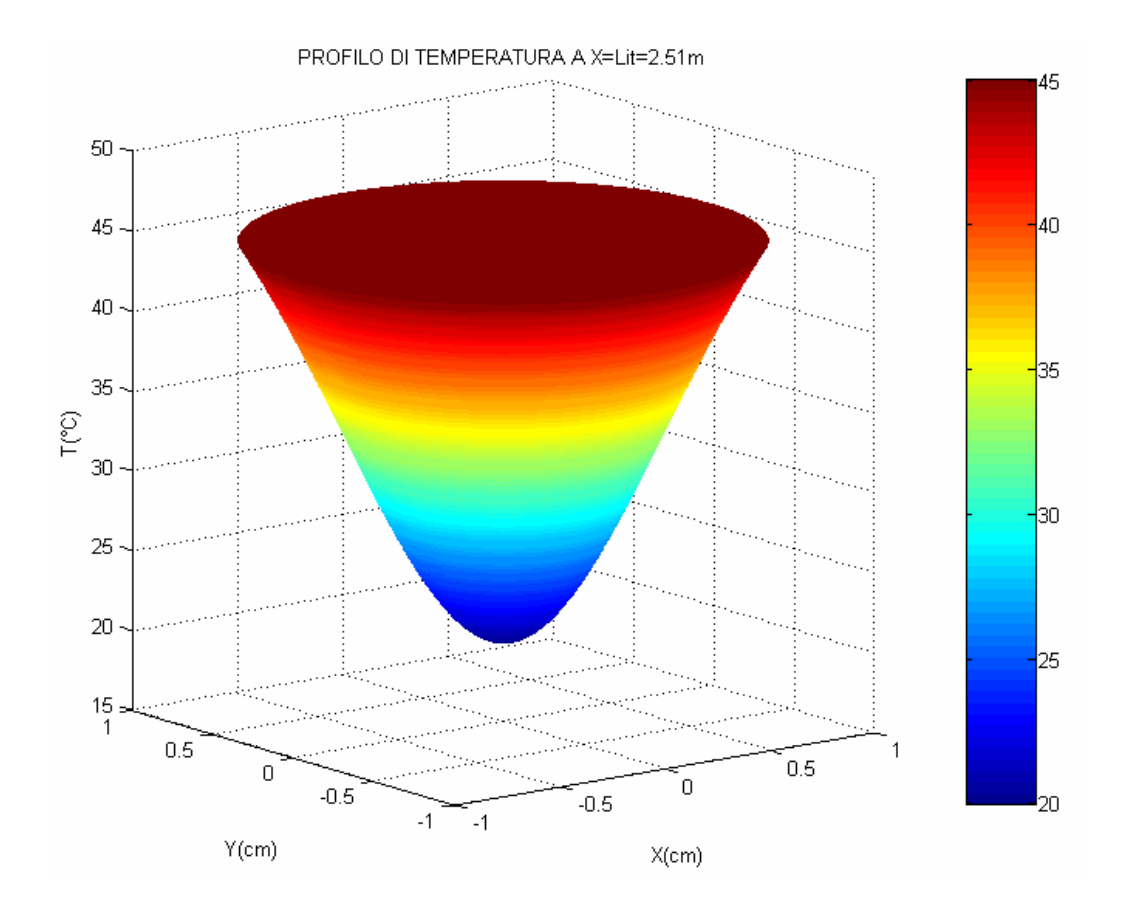

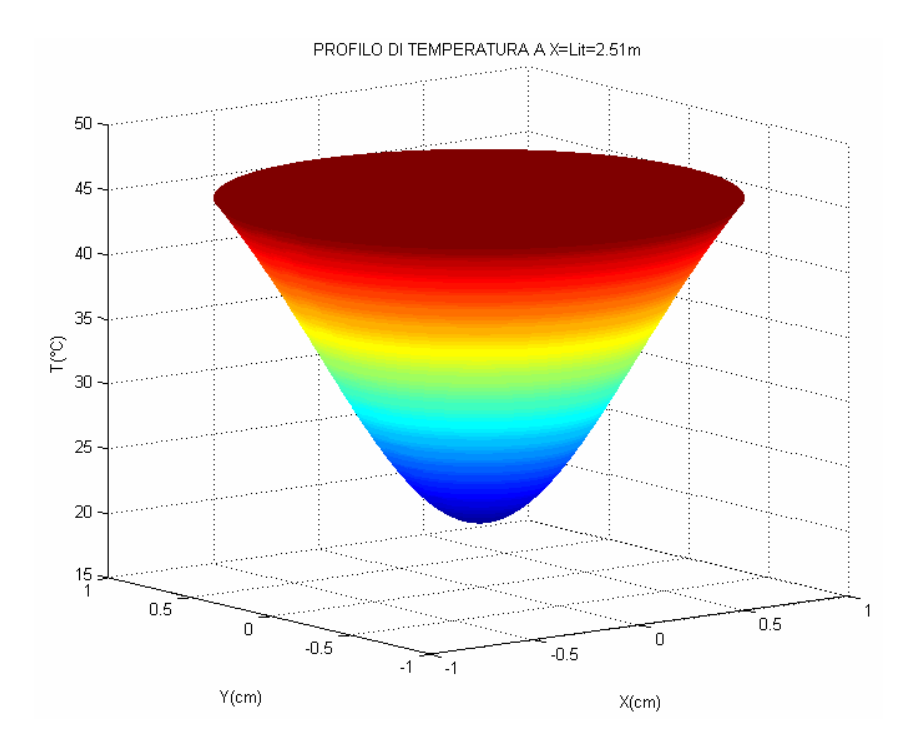

*Corso di "Trasmissione del calore" : moto laminare in condotti* 28

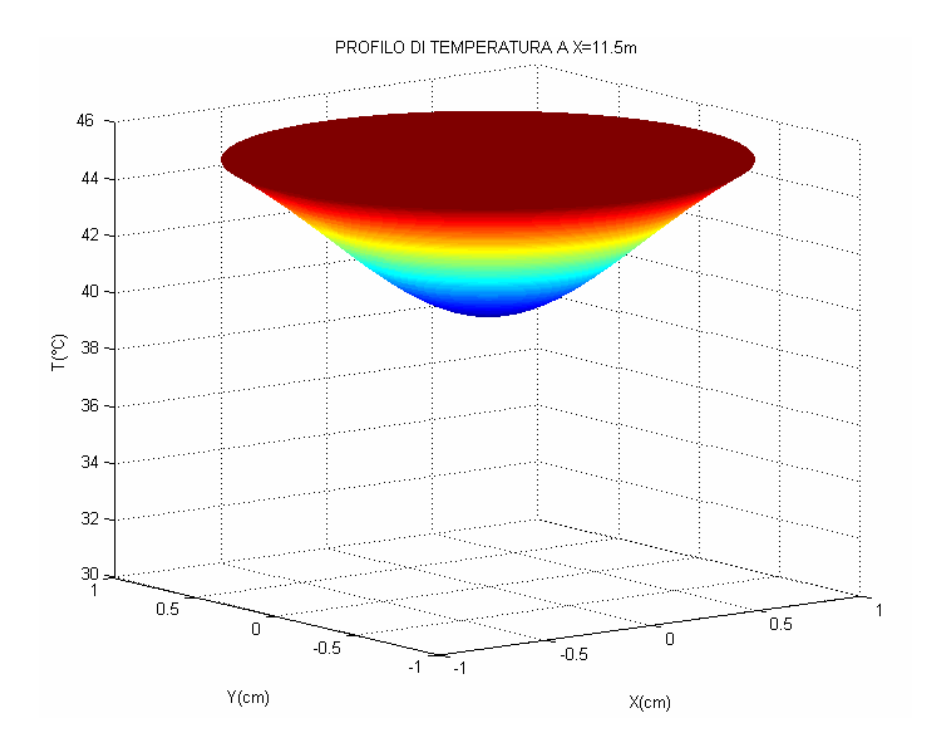

PROFILO DI TEMPERATURA A X=19.5 m  $45<sub>1</sub>$  $44<sub>°</sub>$  $43<sup>°</sup>$  $42<sup>°</sup>$  $\overline{41}$  $\sum_{i=1}^{n} 40$  $39<sup>°</sup>$  $38<sup>1</sup>$ 37 36  $\frac{35}{1}$  $\overline{0.5}$ .<br>Storeersk .<br>1  $\overline{0.5}$  $\overline{0}$  $-0.5$  $\overline{0}$  $-0.5$  $\overline{4}$  $\overline{1}$  $Y$ (cm)  $X$ (cm)

### *Corso di "Trasmissione del calore" : moto laminare in condotti* 29

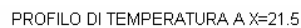

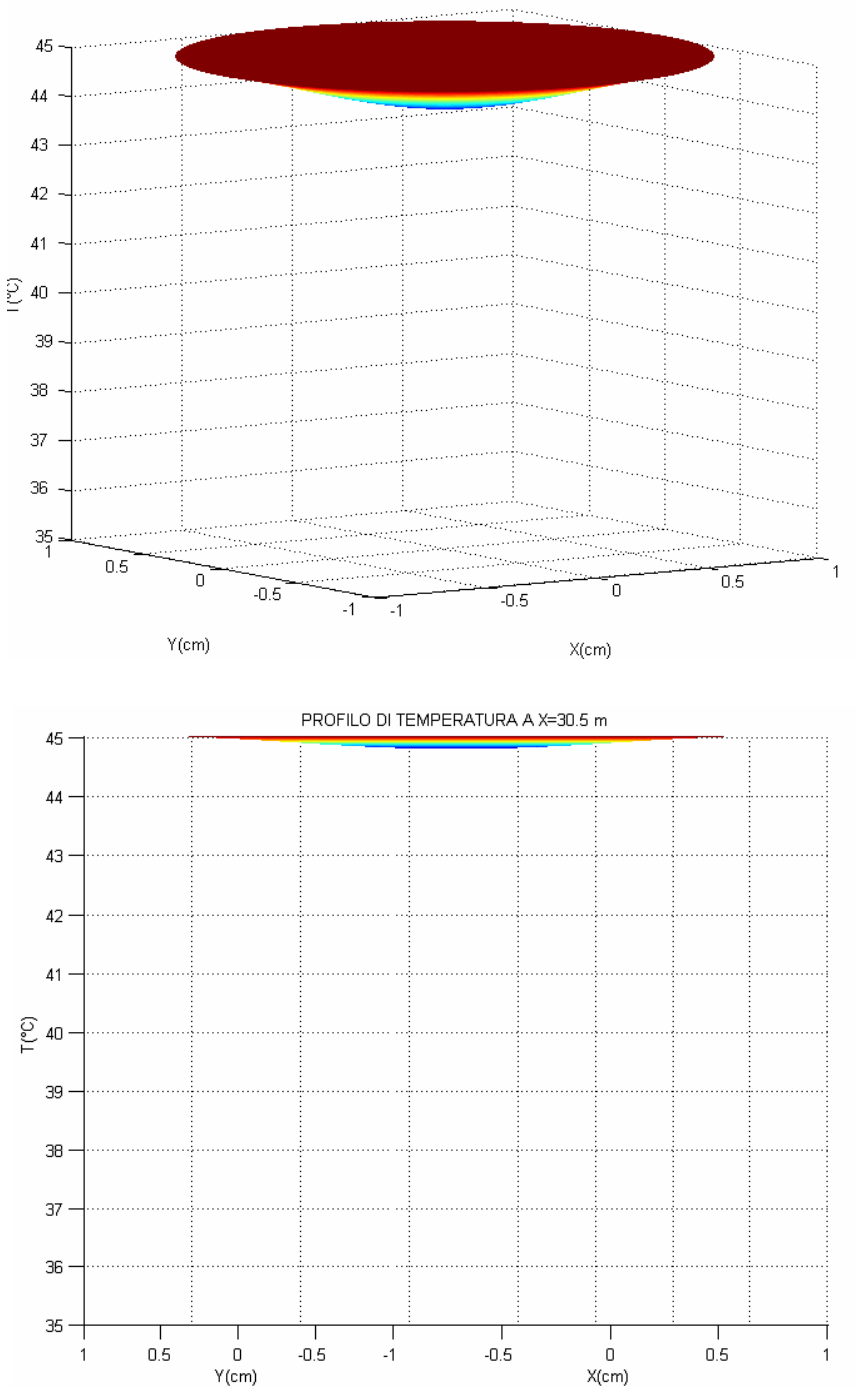

# *2.3 Calcolo della potenza termica scambiata*

Noto il campo di temperatura, dalla legge di Newton è possibile valutare la potenza termica scambiata:

$$
\dot{q} = h(T_w - T_b(X))
$$

Calcolando *h* si ottiene:

*Corso di "Trasmissione del calore" : moto laminare in condotti* 30

$$
Nu = 3.66 = \frac{hD}{k} \Rightarrow h = \frac{3.66 \cdot k}{D} = \frac{3.66 \cdot 0.6}{0.02} = 109.8 \frac{W}{m^2 K}
$$

E quindi:

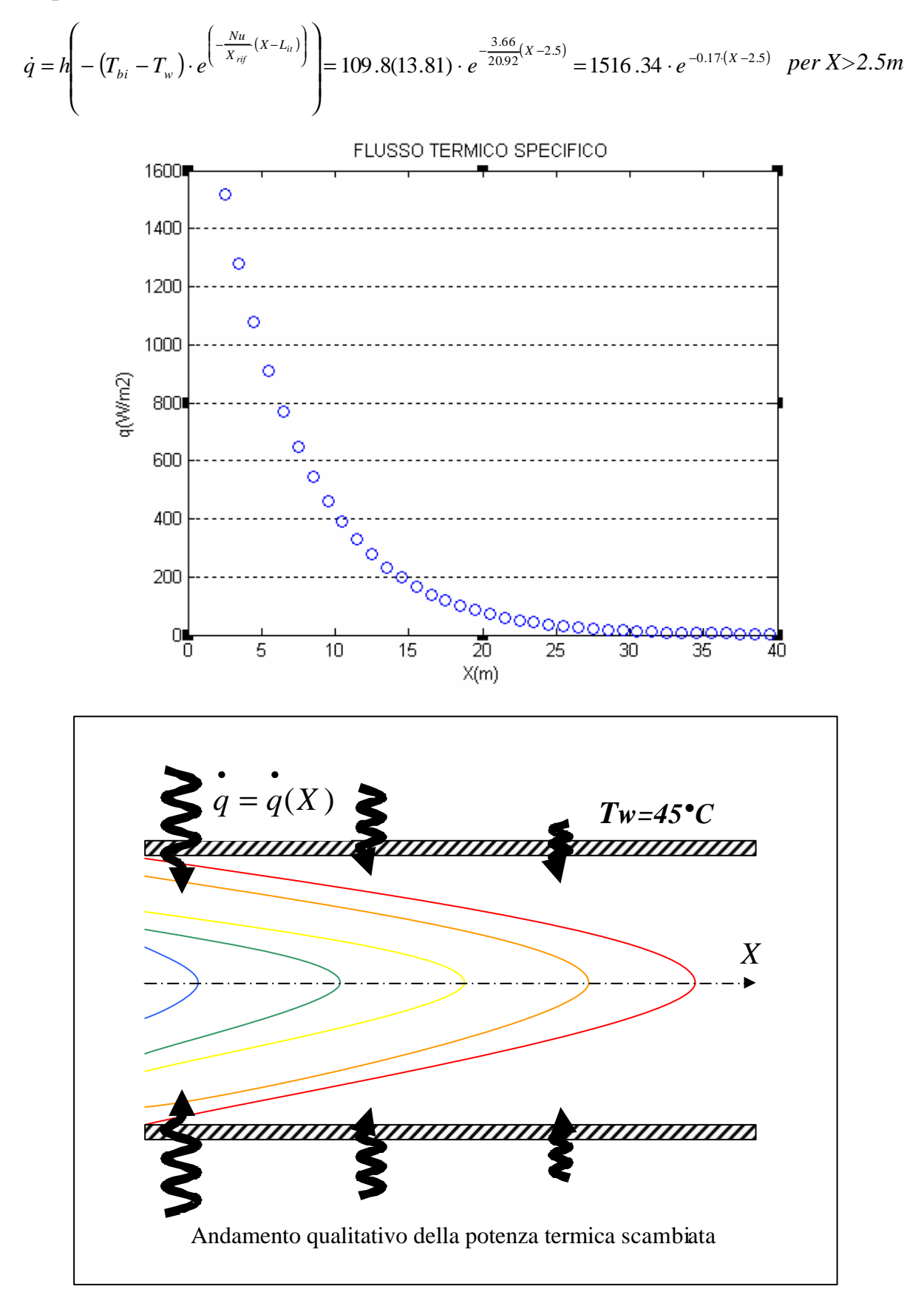

*Corso di "Trasmissione del calore" : moto laminare in condotti* 31

Ora possiamo valutare la potenza termica complessiva scambiata al variare della lunghezza del condotto. Innanzi tutto si valuta il calore scambiato nella zona di imbocco tramite un bilancio di energia:

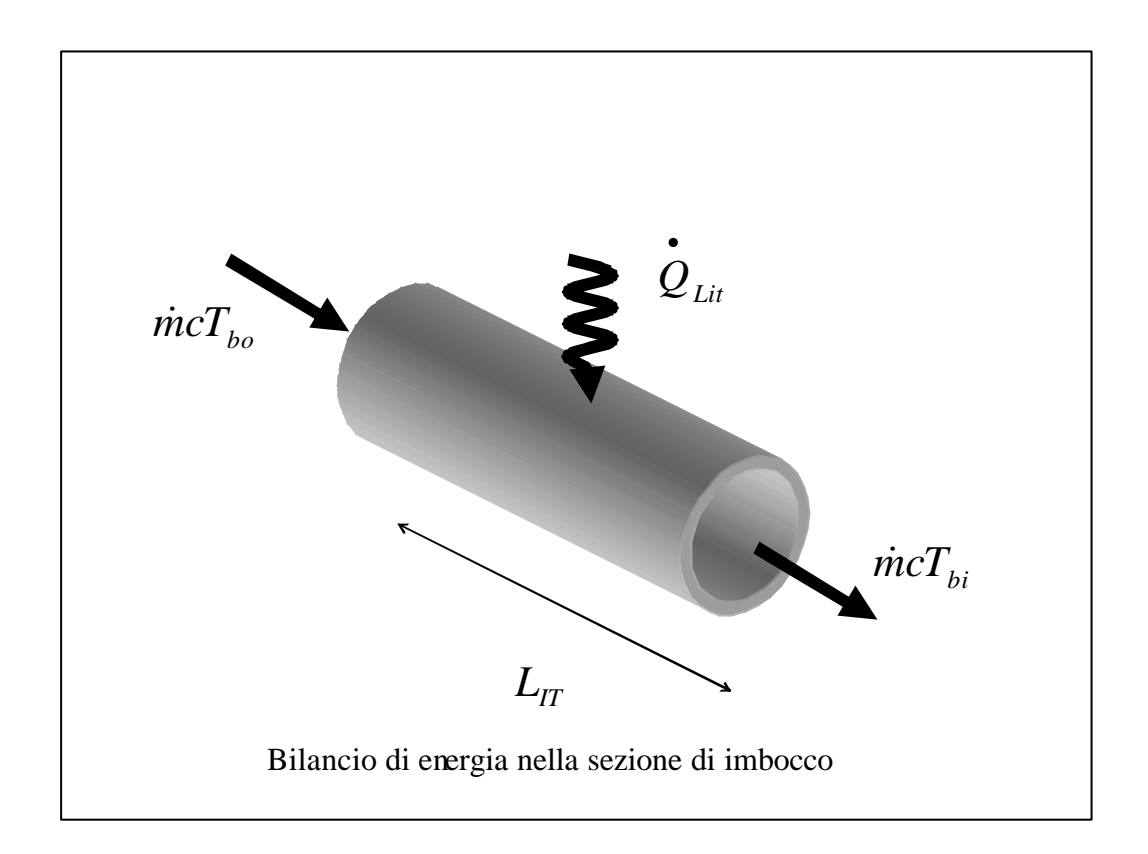

 $\dot{m}cT_{b0} + \dot{Q}_{Lit} = \dot{m}cT_{bi} \Rightarrow \dot{Q}_{Lit} = \dot{m}c(T_{bi} - T_{b0}) = 10 \cdot 4.1825 \cdot (11.19) = 468W$ Quindi la potenza termica complessiva scambiata è:

$$
\dot{Q} = \dot{Q}_{Lit} + \int_{Lit}^{x} h(T_w - T_b(x)) \mathbf{p} Ddx = \dot{Q}_{Lit} + \int_{Lit}^{x} h \mathbf{p} D(T_w - T_{bi}) \cdot e^{-\left(\frac{Nu \cdot (x - Lit)}{x_{rif}}\right)} dx = 468
$$
\n
$$
- \frac{h \mathbf{p} Dx_{rif} \cdot (T_w - T_{bi})}{Nu} \cdot e^{\left(\frac{Nu \cdot Li}{x_{rif}}\right)} \cdot e^{-\left(\frac{Nu \cdot x}{x_{rif}}\right)^{x}} = 468 - 844.9 \cdot e^{-\left(0.17x\right)^{x}} \Big|_{2.5}^{x} = 1019 - 844.9 \cdot e^{-\left(0.17x\right)}
$$

*per X>2.5m.*

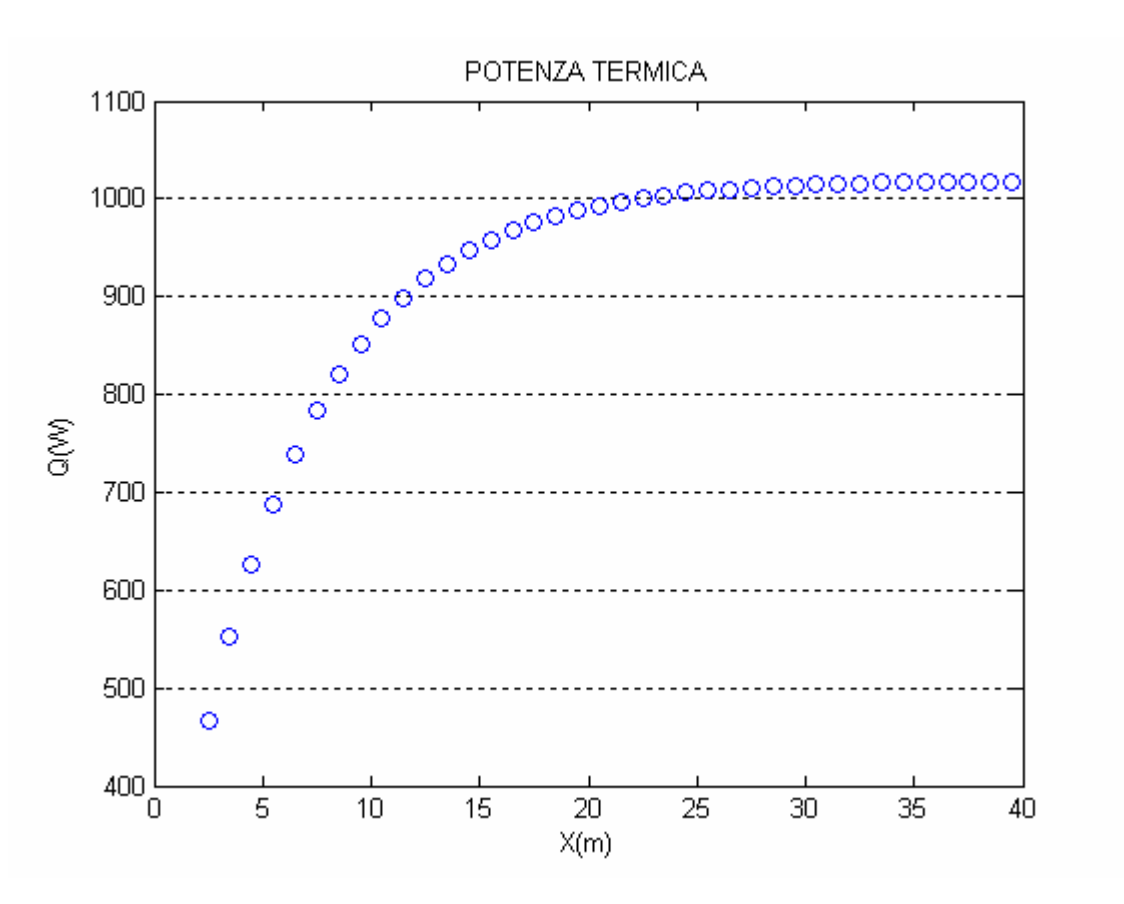

Si può notare dalla tabella riportata in appendice che a *X=22m* la *Tb=0.99Tw* e che a tale ascissa la potenza termica scambiata risulta essere pari a *999 W* sul totale di *1019 W*. Per cui nei primi 22 metri si scambia il 98% del calore totale scambiato tra fluido e parete.

#### *2.4 Verifica dell'ipotesi di flusso isotermo*

Il problema è stato svolto facendo l'ipotesi di flusso isotermo, ossia le proprietà del fluido sono state assunte costanti e relative alla temperatura d'ingresso del fluido. Al fine di verificare tale ipotesi si procederà, analogamente al precedente paragrafo, fissando la lunghezza del condotto e calcolando le proprietà riferite alla temperatura media tra ingresso e uscita. Considerando un condotto di *30m* si nota che nella sezione di uscita la  $T<sub>b</sub>$  ha già raggiunto praticamente la  $T<sub>w</sub>$ , tuttavia non si può applicare brutalmente la media aritmetica in quanto l'andamento della  $T_b$  è esponenziale:

$$
T_{b}(X) = T_{w} + (T_{0} - T_{w}) \cdot e^{-\frac{\sum_{i=1}^{N_{ui}} X}{X_{\text{rif}}}} = 45 - 25e^{-0.24X} \quad per \; 0 < X < L_{IT}.
$$
\n
$$
T_{b}(X) = T_{w} + (T_{bi} - T_{w}) \cdot e^{-\frac{\sum_{i=1}^{N_{ui}} (X - L_{ii})}{X_{\text{rif}}}} \quad per \; X > L_{IT};
$$

quindi applicando il teorema della media si ottiene:

$$
T_{bm}(X) = \frac{1}{30} \left( \int_{0}^{25} T_{w} + (T_{0} - T_{w}) \cdot e^{-\frac{(N_{\text{min}} - N_{\text{min}})}{X_{\text{min}}}} dx + \int_{2.5}^{30} T_{w} + (T_{bi} - T_{w}) \cdot e^{-\frac{(N_{\text{min}} - N_{\text{min}})}{X_{\text{min}}}} dx \right) \Rightarrow
$$
  
\n
$$
T_{bm}(X) = \frac{1}{30} \left( T_{w} \cdot x \Big|_{0}^{30} + \frac{x_{\text{right}} \cdot (T_{w} - T_{0})}{N u i} \cdot e^{-\frac{(N_{\text{min}} - X)}{X_{\text{min}}}} \Big|_{0}^{2.5} + \frac{x_{\text{right}} \cdot (T_{w} - T_{bi})}{N u} \cdot e^{-\frac{(N_{\text{min}} - L_{bi})}{X_{\text{min}}}} e^{-\frac{(N_{\text{min}} - L_{bi})}{X_{\text{min}}}} e^{-\frac{(N_{\text{min}} - L_{bi})}{X_{\text{min}}}
$$
  
\n
$$
T_{bm}(X) = \frac{1}{30} \left( 45 \cdot x \Big|
$$

A questa temperatura le proprietà dell'acqua assumono i seguenti valori:

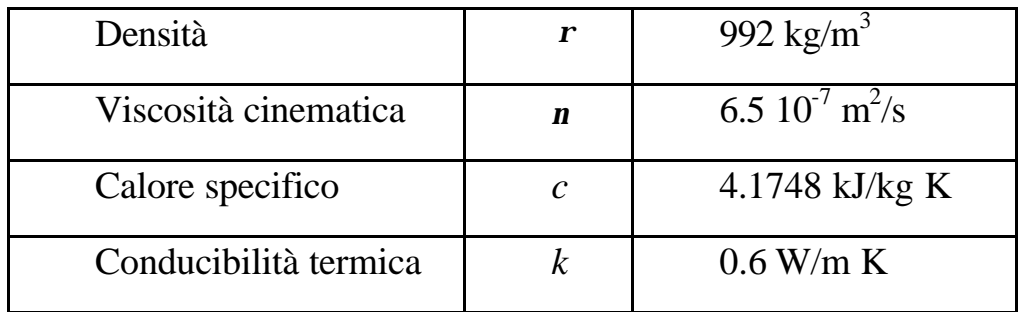

Quindi ricalcolando le grandezze principali del problema:

$$
Re_D = \frac{U_i D}{n} = \frac{0.03 \cdot 2 \cdot 10^{-2}}{6.5 \cdot 10^{-7}} = 923 < 2300
$$
  
Pr =  $\frac{n}{a} = \frac{n \cdot r \cdot c}{k} = \frac{6.5 \cdot 10^{-7} \cdot 992 \cdot 4174.8}{0.6} = 4.49 > 1$ 

*Corso di "Trasmissione del calore" : moto laminare in condotti* 34

$$
L_{ID} = 0.05 \cdot D \cdot Re_D = 0.05 \cdot 0.02 \cdot 923 = 0.92 \, m
$$
\n
$$
L_{IT} = 0.03 \cdot D \cdot Re_D \cdot Pr = 0.03 \cdot 0.02 \cdot 923 \cdot 4.49 = 2.49 \, m
$$
\n
$$
T_b(X) = 45 + (31.19 - 45) \cdot e^{-\left(\frac{3.66}{20.92}(X - 2.5)\right)} = 45 - 13.81 \cdot e^{-\left(-0.17\cdot(X - 2.5)\right)} \Rightarrow
$$
\n
$$
T_b(X = 30) = 45 + (31.19 - 45) \cdot e^{-\left(\frac{3.66}{20.92}(30 - 2.5)\right)} = 45 - 13.81 \cdot e^{-\left(-0.17\cdot(30 - 2.5)\right)} = 44.87 \, ^{\circ}C
$$

Quello che si nota è che pur variando *Re*<sup>*D*</sup> e *Pr* l'andamento della  $T_b$  rimane sostanzialmente invariato e quindi anche la sua media. Questo è dovuto al fatto che la  $T_b$  dipende oltre che da *X* solo da  $L_{IT}$ , infatti  $x_{rij} = \frac{D \cdot Re_i}{4}$  $\frac{D \cdot Re_D \cdot Pr}{P}$  ovvero contiene lo stesso gruppo da cui dipende *LIT* e *Tbi* è funzione di *LIT* dall'ipotesi che  $T_{assoc}(X=L_T)=20^{\circ}C$ . Dato che la variazione di  $L_{IT}$  è trascurabile rispetto la lunghezza del condotto l'ipotesi di flusso isotermo è dunque verificata.

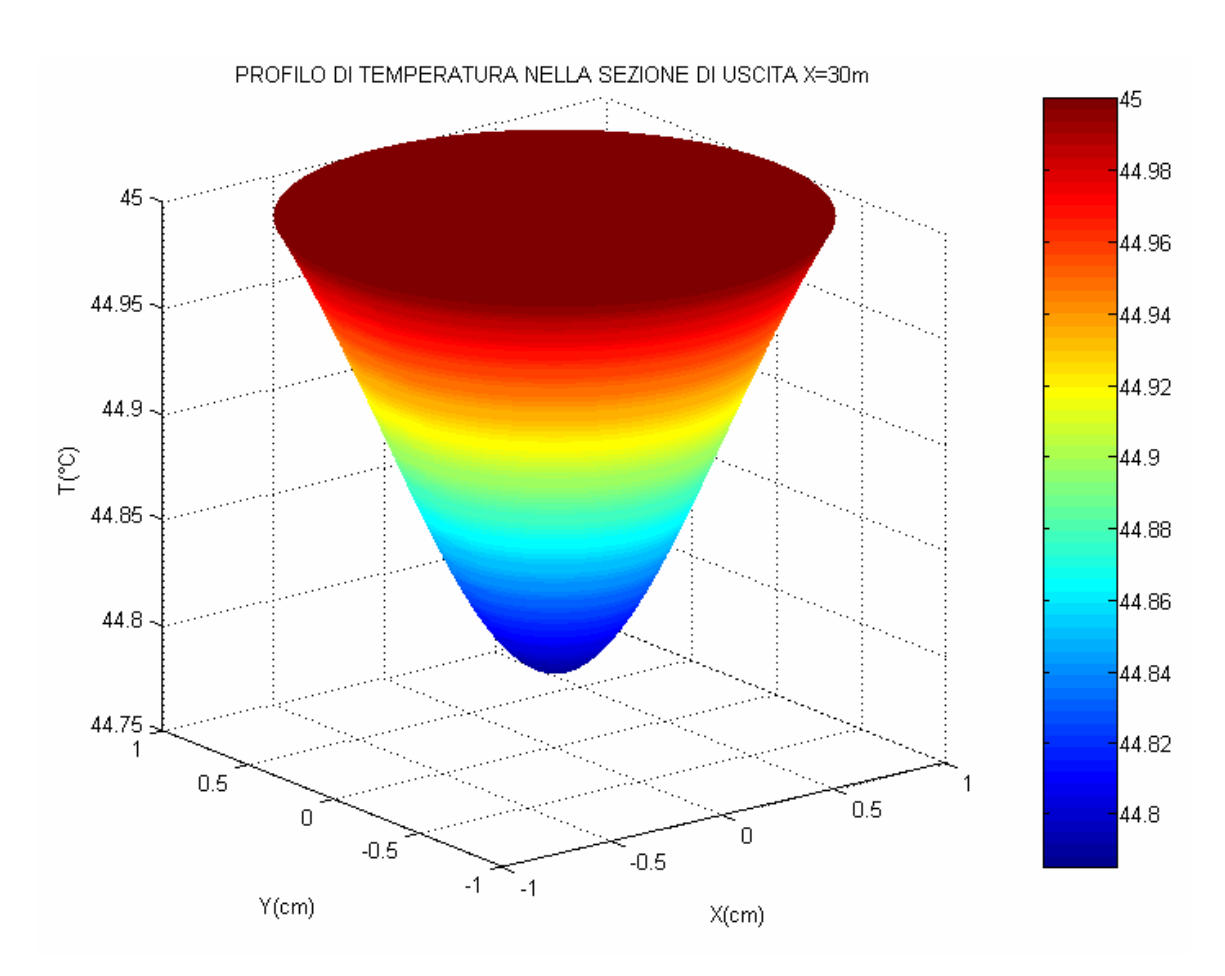

*Corso di "Trasmissione del calore" : moto laminare in condotti* 35 Tali osservazioni possono essere estese ad un condotto di lunghezza qualsiasi, infatti con l'ausilio del Matlab® ed usando le espressioni polinomiali per le proprietà dell'acqua è possibile valutare la Lit per qualsiasi lunghezza del tubo. Il programma utilizzato si riporta in appendice, mentre nei seguenti grafici sono evidenziati i risultati.

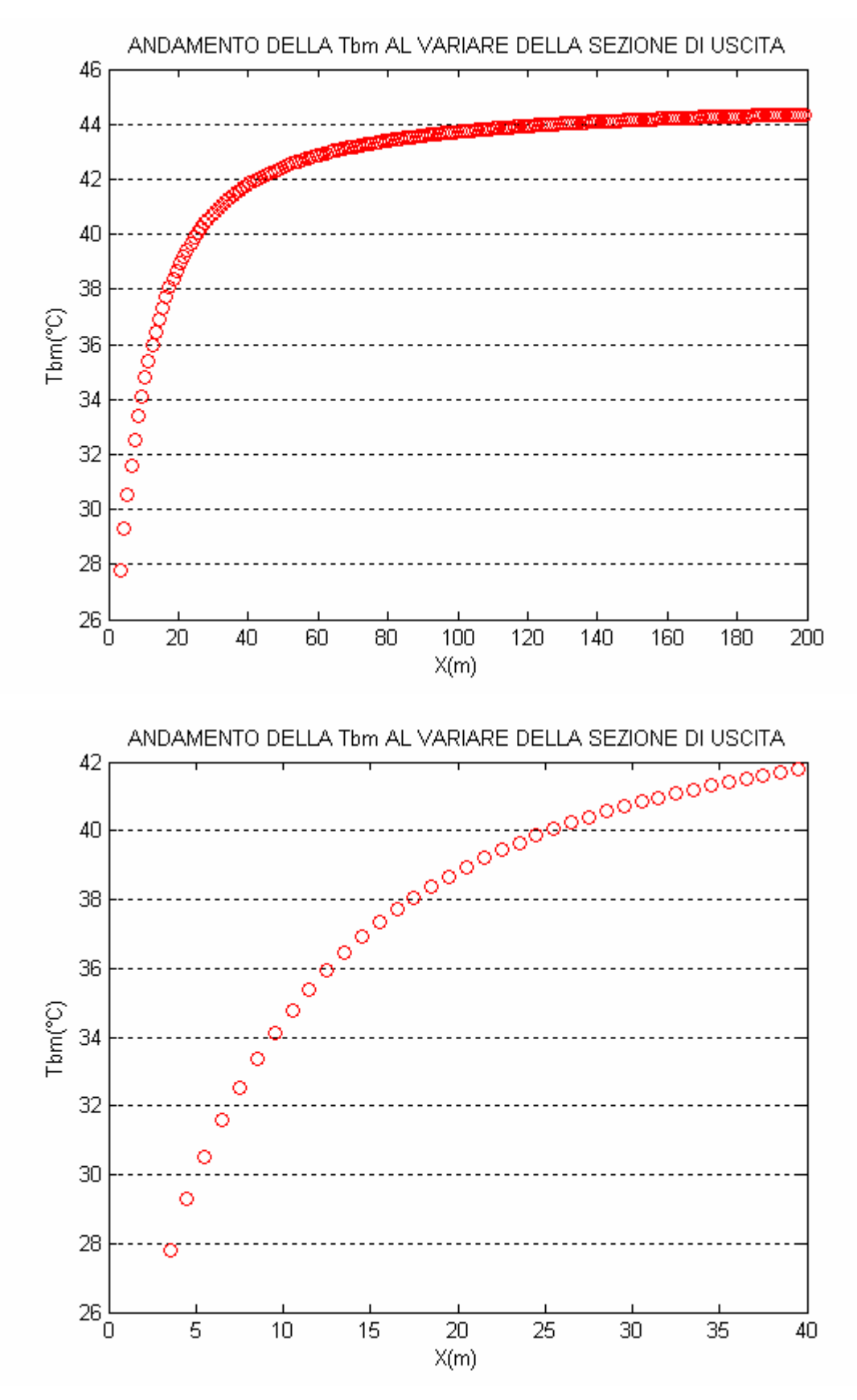

*Corso di "Trasmissione del calore" : moto laminare in condotti* 36

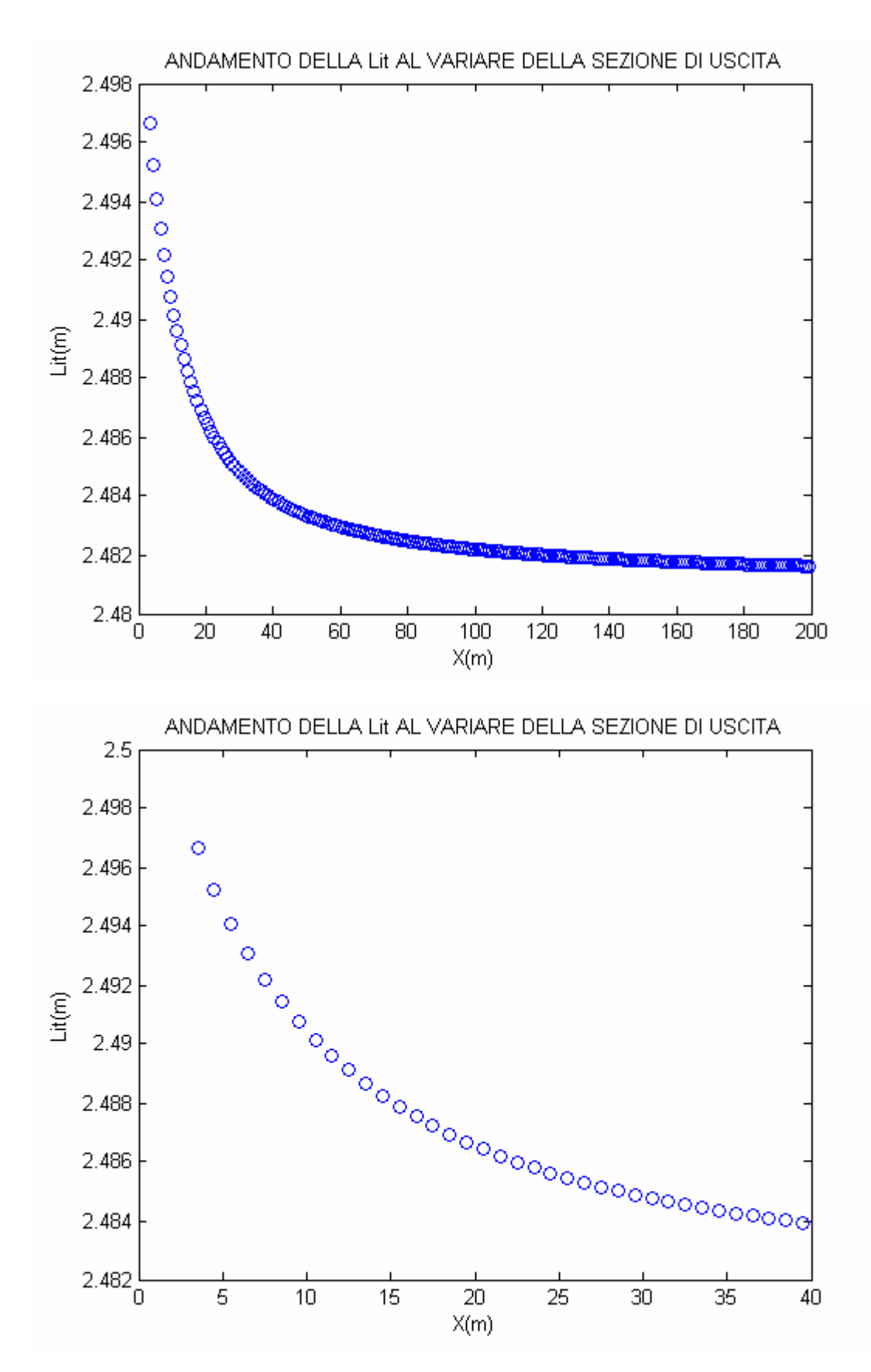

Dai grafici si evince che la Lit oscilla tra 2.497m a 2.482m ed essendoci una variazione dell'ordine di millimetri, concludiamo che risulta pienamente verificata l'ipotesi di flusso isotermo fatta a monte, indipendentemente dalla lunghezza del condotto. È infine importante osservare che il modello è tanto più attendibile quanto maggiore è la lunghezza del condotto, perché sarà sempre meno influente l'andamento approssimato di *T<sup>b</sup>* nella zona d'imbocco.

# **3**

# **Applicazioni tecniche**

Una concreta applicazione di quanto detto finora è quella di un condensatore di una pompa di calore destinata all'erogazione di acqua sanitaria a 45°C. Di seguito si illustrerà il principio di funzionamento della pompa di calore, focalizzando successivamente l'attenzione sul condensatore e sul suo dimensionamento in relazione al modello matematico sviluppato precedentemente.

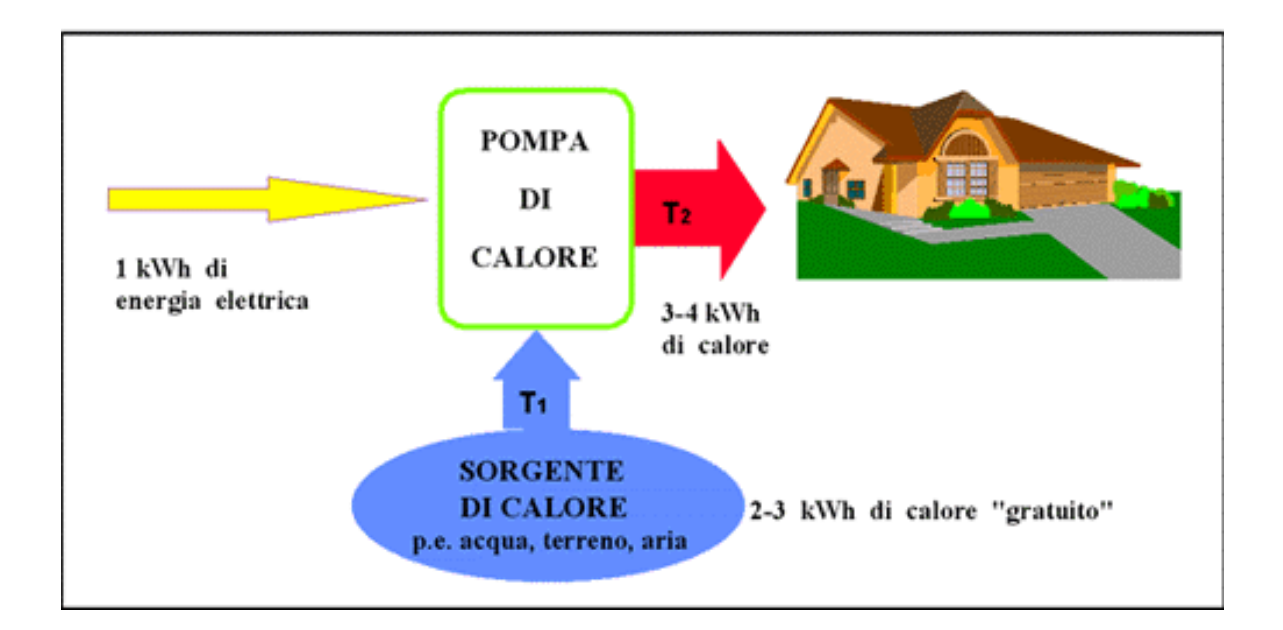

# *3.1 Pompa di calore*

La pompa di calore è una macchina per il riscaldamento di edifici e per la preparazione di acqua calda. Si tratta di una valida ed ecologica alternativa alla caldaia a olio o a gas. In natura esistono immense riserve di energia, purtroppo inutilizzabile direttamente per il riscaldamento, poiché i fluidi (aria, acqua) o i corpi (suolo) che la contengono si trovano a temperature troppo basse. La pompa di calore è una macchina in grado di trasferire calore da un corpo a temperatura

più bassa ad un corpo a temperatura più alta. Tale processo è inverso rispetto a quello che avviene spontaneamente in natura ed è dovuto al fatto che viene fornita energia elettrica alla macchina che "pompa calore". Il principio di funzionamento che sta alla base della pompa di calore è un ciclo termodinamico chiamato ciclo frigorifero, o ciclo motore inverso , ed è analogo a quello che sta alla base di un comune frigorifero. Nel caso in cui si abbia sia l'interesse a riscaldare (ad esempio durante l'inverno) che a rinfrescare (ad esempio, durante l'estate), la pompa si dice "reversibile".

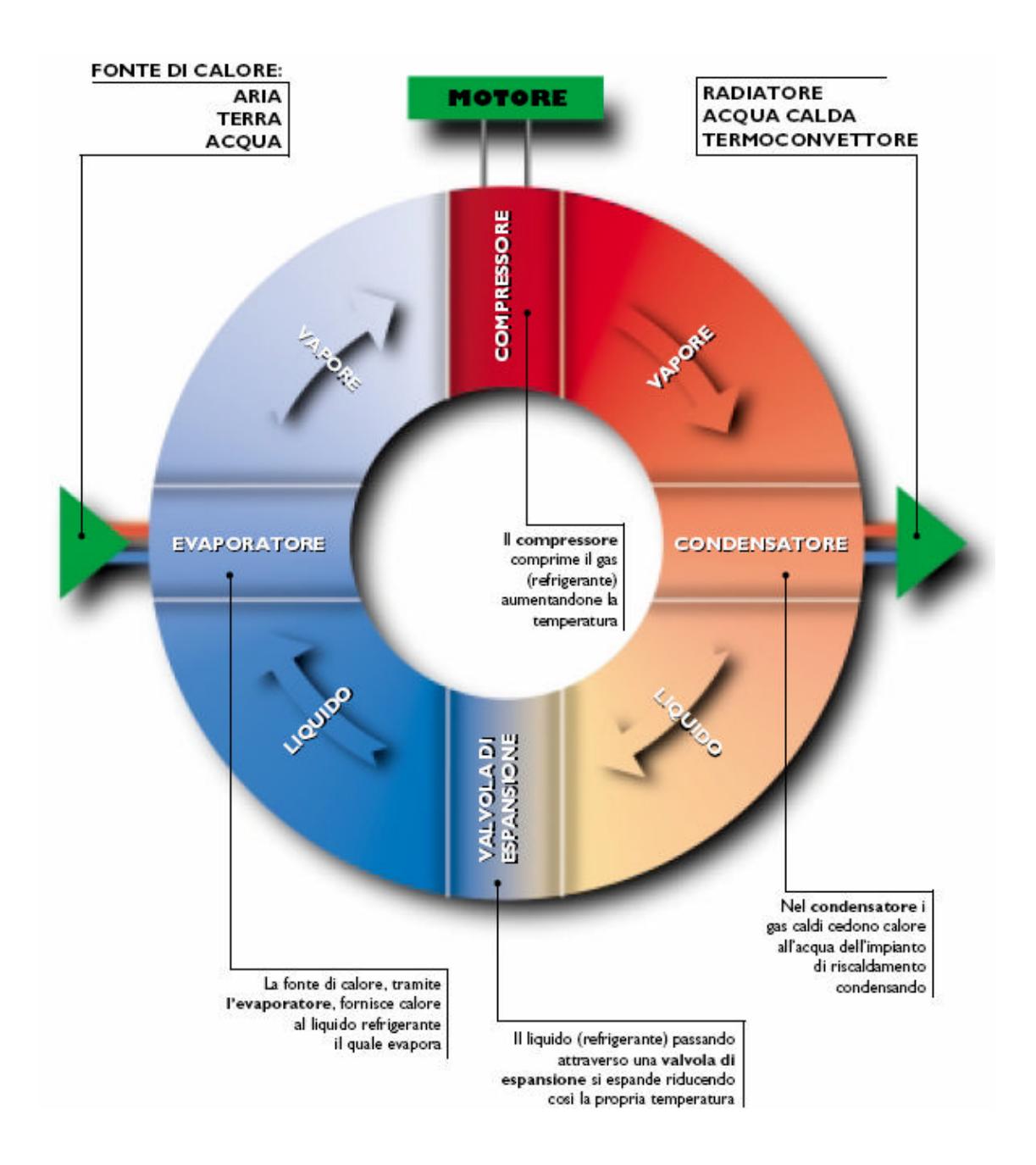

*Corso di "Trasmissione del calore" : moto laminare in condotti* 40

La pompa di calore è costituita da un circuito chiuso (costituito da un compressore, un condensatore, una valvola di espansione ed un evaporatore) percorso dal fluido frigorigeno (come R-134a, R-32, R-125, R-507, NH<sub>3</sub>,  $CO<sub>2</sub>$ ) ecc.). Il ciclo termodinamico che il fluido refrigerante subisce consiste in una compressione, una condensazione, un'espansione e un'evaporazione:

- compressione: il fluido frigorigeno allo stato gassoso e a bassa pressione, proveniente dall'evaporatore, viene portato ad alta pressione e di conseguenza a maggiore temperatura; inoltre nella compressione assorbe ulteriore quantità di calore dal lavoro del compressore;
- condensazione: il fluido frigorigeno, attraversando il condensatore, passa dallo stato gassoso a quello liquido cedendo calore all'interno (aria o acqua);
- espansione: passando attraverso la valvola di espansione il fluido frigorigeno viene portato a pressioni minori e di conseguenza a temperature più basse;
- evaporazione: il fluido frigorigeno, attraversando l'evaporatore, assorbe calore dall'esterno ed evapora completamente.

L'insieme di queste trasformazioni costituisce il ciclo della pompa di calore: utilizzando l'energia del compressore il fluido frigorigeno nell'evaporatore, assorbe calore dal mezzo circostante e, tramite il condensatore, lo cede al mezzo da riscaldare.

Nel corso del suo funzionamento, la pompa di calore:

- consuma energia elettrica nel compressore;
- assorbe calore nell'evaporatore, dal mezzo circostante, che può essere aria o acqua;
- cede calore al mezzo da riscaldare nel condensatore (aria o acqua).

Il vantaggio nell'uso della pompa di calore deriva dalla sua capacità di fornire più energia (calore) di quella elettrica impiegata per il suo funzionamento in quanto estrae calore dall'ambiente esterno (aria-acqua).

L'efficienza di una pompa di calore è misurata dal coefficiente di prestazione "C.O.P." che è il rapporto tra energia fornita (calore ceduto al mezzo da riscaldare) ed energia elettrica consumata.

L'ambiente da cui si estrae calore è la sorgente fredda. Le principali sorgenti fredde sono aria, acqua e terreno. Il fluido vettore da scaldare è detto pozzo caldo; generalmente si tratta di acqua o aria. Nel condensatore il fluido frigorigeno cede al pozzo caldo sia il calore prelevato dalla sorgente che l'energia fornita dal compressore. Il calore può poi essere ceduto all'ambiente mediante normali serpentine inserite nel pavimento, radiatori o ventilatoriconvettori (nel caso di distribuzione con circuito d'acqua), oppure canalizzazioni per il trasferimento del calore ai diversi locali (nel caso di distribuzione del calore mediante aria). In base alla sorgente fredda e al pozzo caldo utilizzato le pompe di calore possono essere: aria – acqua, terra – acqua, acqua – acqua, aria – aria, acqua – aria.

Le prestazioni di una pompa di calore variano sensibilmente in funzione delle temperature di sorgente fredda e pozzo caldo. In particolare, più queste temperature sono vicine migliori sono le prestazioni, sia in termini di potenza fornita che in termini di COP, o rapporto tra energia termica fornita ed energia elettrica assorbita. Per questo motivo è consigliabile adottare sistemi di distribuzione del calore funzionanti a temperatura più bassa possibile. Questo è possibile adottando delle serpentine allagate nel pavimento o dei corpi riscaldanti previsti per funzionare a temperature massime di 45-50°C.

La combinazione con impianti termosolari può essere molto interessante. In questo caso la pompa di calore può estrarre calore dal circuito dei collettori solari, garantendo anche un miglior funzionamento dell'impianto solare. Questa soluzione è particolarmente interessante se applicata alla produzione di acqua calda sanitaria.

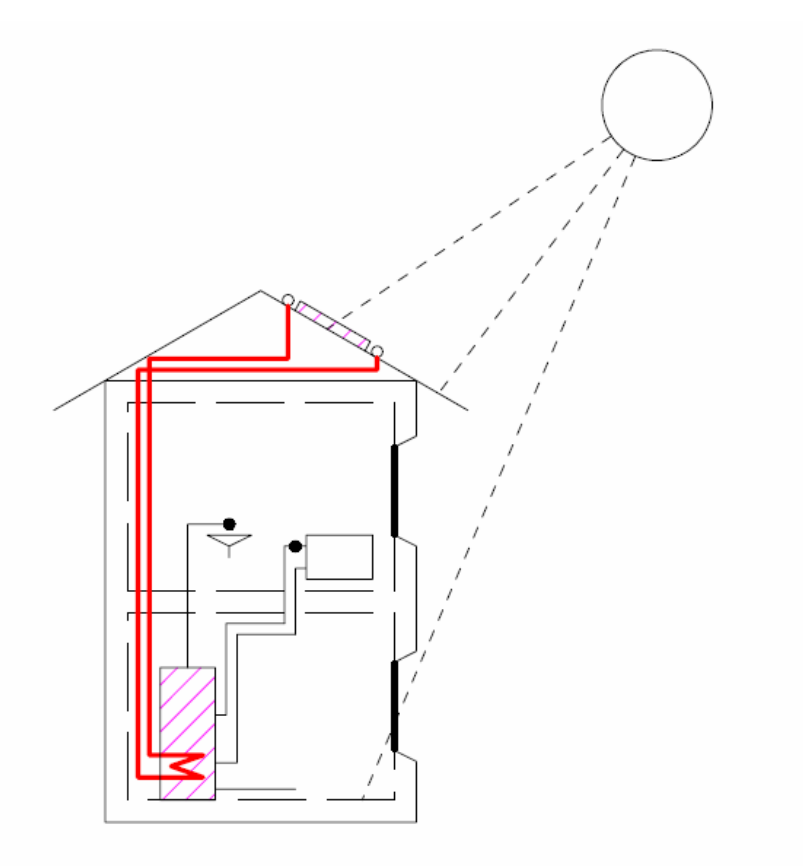

Combinazione tra un impianto termosolare e una pompa di calore

## *3.2 Condensatore*

Come già evidenziato, il condensatore è un particolare scambiatore di calore in cui il trasferimento di energia termica da un fluido a un altro avviene tramite la condensazione di uno dei due. Nell'utilizzo nelle pompe di calore il fluido che cede calore condensandosi è il fluido frigorigeno. Nella tabella seguente si riportano alcuni fluidi utilizzati per pompe di calore, classificati in base alla loro temperatura massima si condensazione.

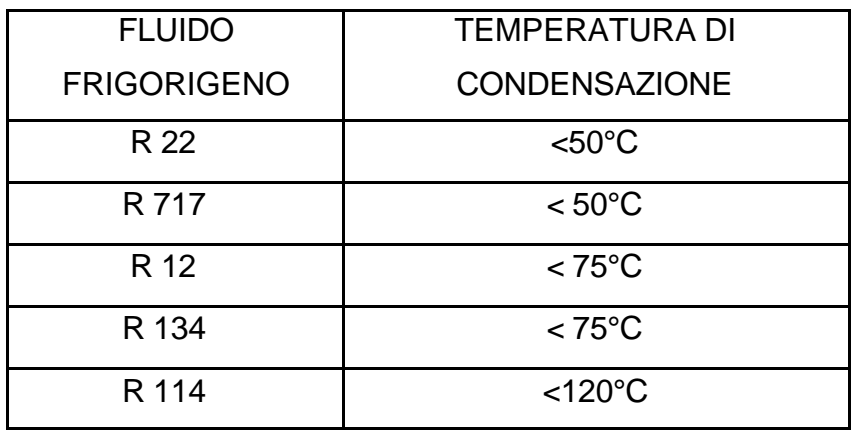

Tra i diversi tipi di condensatori quelli che possono essere analizzati con il modello matematico sviluppato precedentemente sono i condensatori coassiali. Questi sono costituiti da due tubi concentrici, in cui passano due fluidi a temperature diverse. Il tubo interno dovrà essere fatto con materiali ad alta conducibilità termica, per consentire uno scambio più alto possibile di calore tra i due fluidi: si userà quindi in generale un metallo ad altissima conducibilità, per esempio l'acciaio che offre inoltre un'alta resistenza all'usura. Per quanto riguarda il tubo esterno, non si ha alcuna necessità perché questo sia fortemente conduttivo, per cui si useranno metalli a bassa conducibilità termica (anche se non necessariamente un isolante).

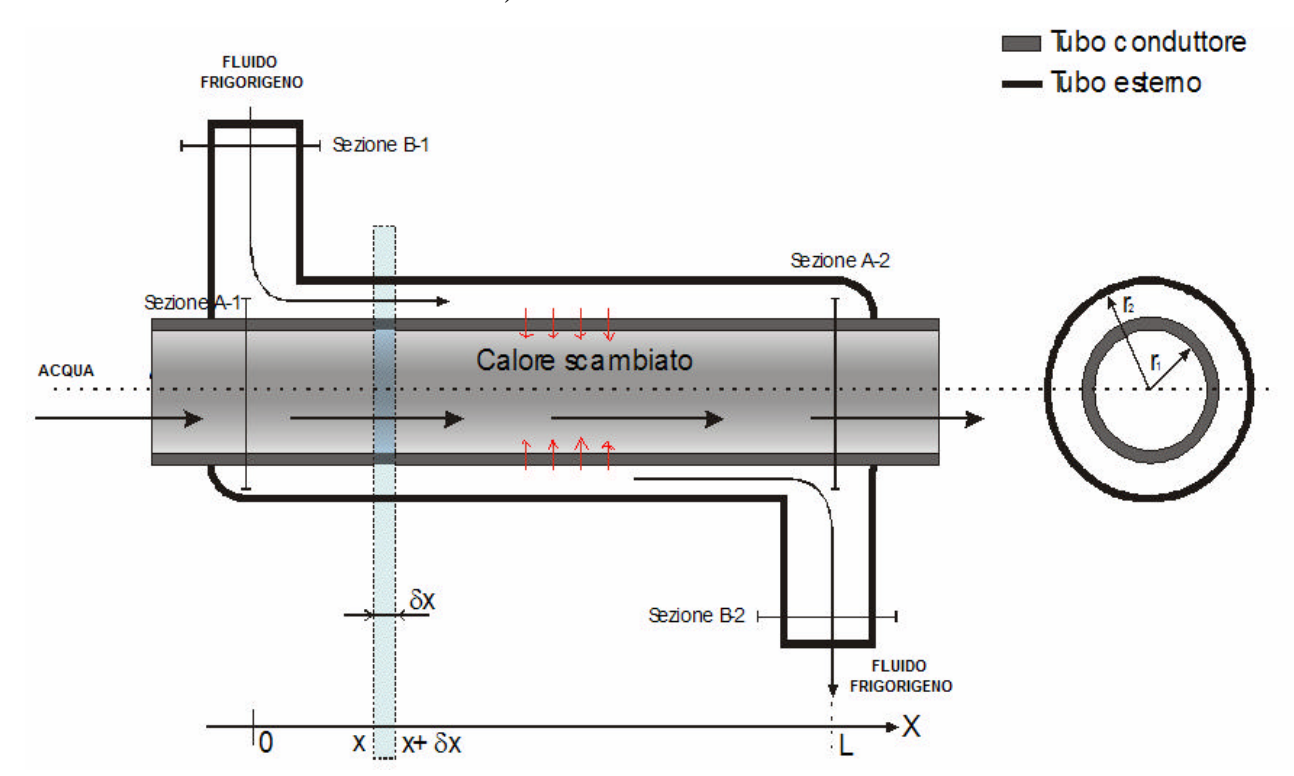

*Corso di "Trasmissione del calore" : moto laminare in condotti* 44

Nella pratica tecnica i condensatori coassiali sono utilizzati per impianti di piccola taglia, ovvero per superfici di scambio non elevate, mentre gli ingombri sono ridotti dalla loro forma a spirale.

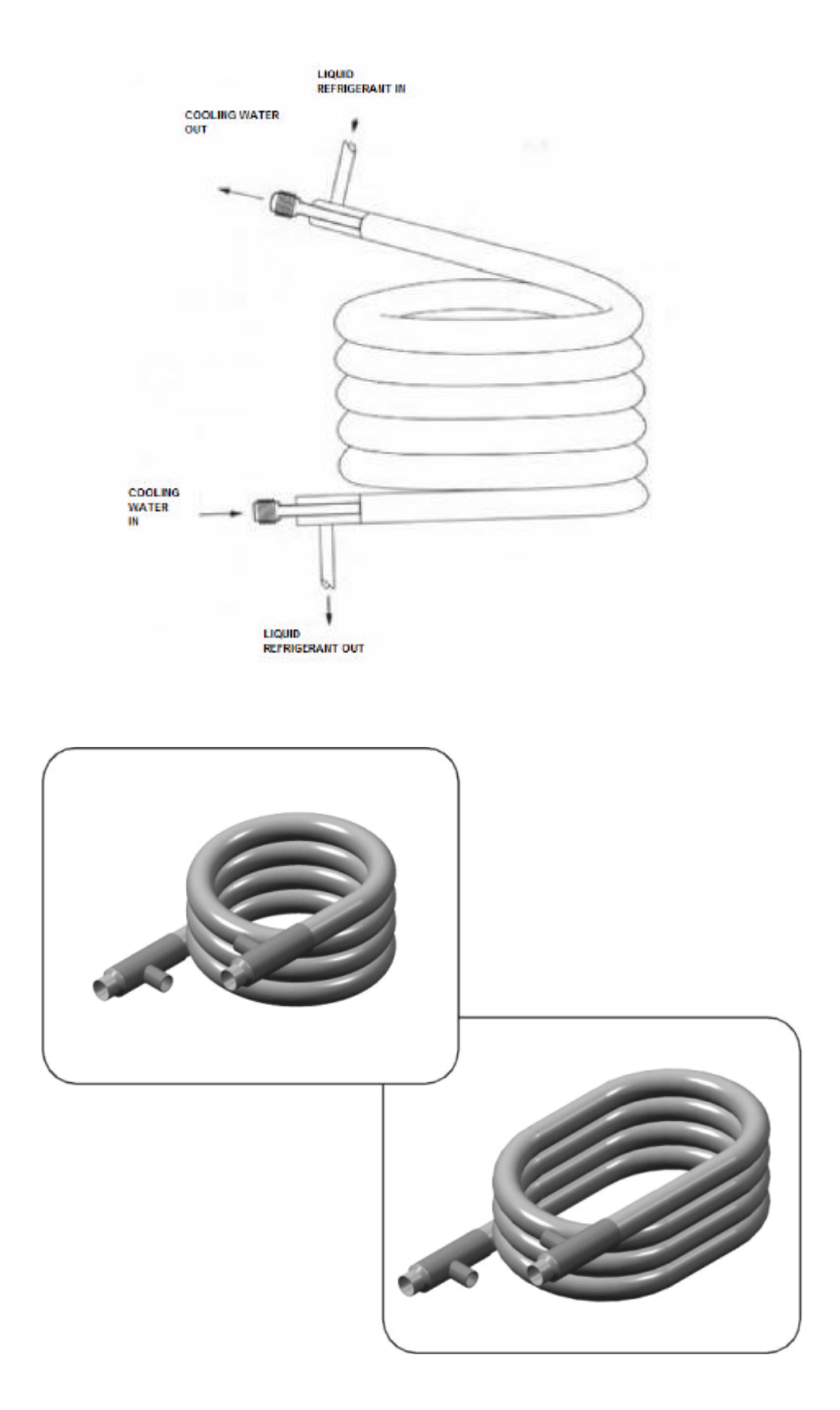

## *3.3 Dimensionamento di un condensatore coassiale*

Il fine ultimo è quello di ottenere acqua sanitaria ad una temperatura di 45°C. Si utilizza una pompa di calore dotata di un condensatore coassiale: l'obiettivo è di ricercare l'area della superficie di scambio necessaria affinché si realizzi la potenza termica scambiata opportuna. I dati in ingresso sono:

temperatura di ingresso dell'acqua: *Tin=20°C* temperatura di uscita dell'acqua: *Tout=45°C* temperatura di condensazione: *Tcond=45°C* portata massica dell'acqua: • *m =10g/s* diametro interno del tubo interno: *D=2cm*

Dato che il tubo interno del condensatore ha piccolo spessore ed alto coefficiente di conducibilità termica, la temperatura *Tw* della parete interna al tubo si può considerare pari alla temperatura di condensazione. Questo può essere messo in evidenza verificando che sia piccolo il numero di Biot, cioè il rapporto tra la resistenza termica conduttiva del tubo e quella convettiva dell'interfaccia tuboacqua:

*resistenza convettiva resistenza conduttiva Bi* <sup>=</sup>

$$
Bi = \frac{h \cdot s}{k} = \frac{109.8 \cdot 10^{-3}}{40} = 0.003
$$

con h coefficiente convettivo tubo-acqua, s spessore del tubo, k coefficiente conduttivo dell'acciaio. Si noti che in tale calcolo si è supposta una geometria piana, dato che lo spessore del tubo è piccolo rispetto al suo raggio.

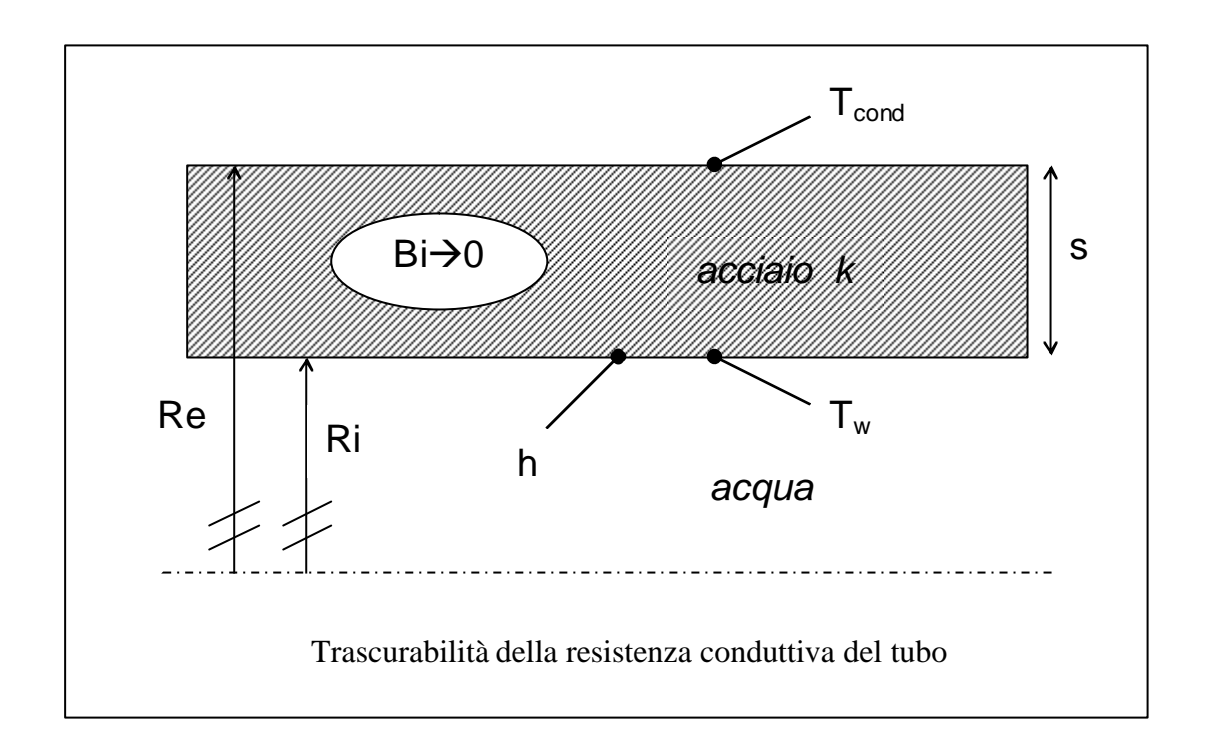

Pertanto si può utilizzare il modello sviluppato a temperatura di parete imposta. Gli andamenti delle temperature dei due fluidi e della potenza termica scambiata in funzione della lunghezza del tubo sono noti, quindi:

$$
\dot{Q}(x) = 1018 - 844.9 \cdot e^{-(0.17x)}
$$

la quale è stata ottenuta considerando le proprietà dell'acqua ad una temperatura pari alla media aritmetica tra la temperatura di ingresso e quella di uscita. Come già è stato osservato la temperatura in uscita dell'acqua tenderà asintoticamente a 45°C, ovvero raggiungerà tale temperatura in caso di scambiatore infinito. Tuttavia per *x=22m* la *Tout* risulta essere pari al 99% della *T<sup>w</sup>* , mentre la potenza termica scambiata è il 98% di quella necessaria.

La superficie di scambio è dunque:

 $A = pDx = p \cdot 0.02 \cdot 22 = 1.38$   $m^2$ 

Supponendo che per motivi si ingombro di debba avvolgere il tubo a spirale con un diametro di *25 cm* si ottiene:

*numero di avvolgimenti* = 
$$
\frac{22}{p \cdot 0.25} \approx 28
$$

$$
altezza della spirale = 28 \cdot 2 = 56
$$
 cm

*Corso di "Trasmissione del calore" : moto laminare in condotti* 47

Le dimensioni del condensatore sono dunque 25× 25× 56 *cm* .

Al fine di ridurre gli ingombri e di risparmiare in materiale si può scegliere una *Tout* leggermente inferiore, ad esempio pari al 95% della *Tw*; in tal caso:

$$
T_{out} = 43^{\circ}C
$$
  
\n
$$
A = pDx = p \cdot 0.02 \cdot 14 = 0.87 \, m^2
$$
  
\nnumero di avvolgimenti =  $\frac{14}{p \cdot 0.25} \approx 18$   
\naltezza della spirale = 18 \cdot 2 = 36 cm

Le dimensioni del condensatore sono dunque 25× 25× 36 *cm* .

Un'altra strada per ridurre le dimensioni del condensatore è quella di aumentare la *Tcond,* ponendola ad esempio pari a 50°C (si noti però che questo va a penalizzare l'efficienza complessiva della pompa di calore). In tal caso si va a modificare il profilo di temperatura all'interno del tubo, quindi la potenza termica scambiata:

$$
T(X, R) = \left(-3.31 \left(\frac{R}{R_0}\right)^2 + 2.34 \left(\frac{R}{R_0}\right)^4 - 1.15 \left(\frac{R}{R_0}\right)^6 + 0.4 \left(\frac{R}{R_0}\right)^8 - 0.11 \left(\frac{R}{R_0}\right)^{10} + 1.81\right) \left[(T_{bi} - T_w)\right] \cdot e^{\left(\frac{Nu}{X_{ij}}(X - L_i)\right)}\right] + T_w
$$
  
\nper X > 2.5m ;  
\n
$$
T(2.5, 0) = (1.81) \cdot \left[(T_{bi} - 50)\right] \cdot e^{\left(\frac{3.66}{2.092}\right)}\right] + 50 = 20 \Rightarrow 1.81 \cdot T_{bi} - 905 + 50 = 20 \Rightarrow T_{bi} = \frac{60.5}{1.81} = 3343^{\circ}C
$$
  
\n
$$
\dot{mc}T_{b0} + \dot{Q}_{Lii} = \dot{mc}T_{bi} \Rightarrow \dot{Q}_{Lii} = \dot{mc}(T_{bi} - T_{b0}) = 10 \cdot 4.1825 \cdot (13.43) = 562W
$$
  
\n
$$
\dot{Q} = \dot{Q}_{Lii} + \int_{Li}^{x} h(T_w - T_b(x)) \mathbf{p} D dx = \dot{Q}_{Lii} + \int_{Li}^{x} h \mathbf{p} D(T_w - T_{bi}) \cdot e^{\left(\frac{Nu(x - Li)}{x_{rij}}\right)} dx = 562
$$
  
\n
$$
-\frac{h \mathbf{p} Dx_{rij} \cdot (T_w - T_{bi})}{Nu} \cdot e^{\left(\frac{Nu + Li}{x_{rij}}\right)} \cdot e^{\left(\frac{Nu + Li}{x_{rij}}\right)} \cdot e^{\left(\frac{Nu + Li}{x_{rij}}\right)} \cdot e^{\left(\frac{Nu + Li}{x_{rij}}\right)} \approx 562 - 1148.7 \cdot e^{-(0.17x)} \Big|_{2.5}^{x} = 1313 - 1148.7 \cdot e^{-(0.17x)}
$$

*per X>2.5m.*

Al fine di ottenere  $T_{out} = 45^{\circ}C$  è necessaria, come al caso precedente,  $\dot{Q} = 1018$ , quindi la lunghezza del tubo sarà:

*Corso di "Trasmissione del calore" : moto laminare in condotti* 48

 $1018 = 1313 - 1148.7 \cdot e^{-(0.17x)} \Rightarrow 295 = 1148.7 \cdot e^{-(0.17x)} \Rightarrow \ln 0.256 = -0.17x \Rightarrow x = 8m$ . Da cui: *Tout=45°C*  $A = pDx = p \cdot 0.02 \cdot 8 = 0.50 \ m^2$ *numero di avvolgimenti* =  $\frac{8}{100}$  = 10 0.25  $\frac{8}{3}$  $\cong$ ⋅ = *p altezza della spirale* = 10 ⋅ 2 = 20 *cm*

Le dimensioni del condensatore sono dunque 25× 25× 20 *cm* .

## **Appendice**

## *A.1 Script del metodo delle approssimazioni successive*

```
clc 
clear all
x0=1;
A=[x0/8 4;-0.5*x0 2;x0*3/8 0];
a=[2 3;-2 1];
r=0;
while(r<20)r=r+1;sd=0; 
   somma=0;
   som=0;
  s = length(A(:,1));for i=1:2 % moltiplica teta ottenuto per 2(r-r^2)for j=1:ssd=sd+1;P(sd,1)=a(i,1)*A(j,1); P(sd,2)=a(i,2)+A(j,2);
  end
  end
for i=1:sd %trova l'esponente massimo
cont=0; 
  for i=1:sdif(P(i,2))=P(i,2)) cont=cont+1;
        if(cont==sd)
         max=P(i,2);
        end
     end
   end
end
for i=1:2:max % ordina vettore
   Pord=0;
   for t=1:sd
  if(i==P(t,2))Pord=Port+P(t,1);end
end
Por((i+1)/2,1)=Pord;
Por((i+1)/2,2)=i;end
lun=length(Por(:,1));for i=1:lun %prima integrazione e divide per r
    IP(i,:) = If2(Por(i,1),Por(i,2)); end
for j=1:lun %seconda integrazione quindi soluzione funzione di Nu
    Sol(j,:) = If (IP(j,1), IP(j,2)); end
  for i=1:lun %calcola seconda costante integrativa
    som = som + Sol(i,1); end
C2 = [-som 0];Sol(lun+1,:)=C2;for w=1:lun %calcolo di Nu
    DSol(w,:) = df(Sol(w,1), Sol(w,2)); end
```

```
for o=1:lun 
    somma=somma+DSol(o,1);
   end
 if(fix((r+1)/2)==(r+1)/2)
Nu=1/(-2*somma)^{\wedge}(1/r)Nuv(r)=Nu;err(r) = Nu - 3.66;
end
A=Sol;
end %termine della routine
Soluzione(:,1)=Nu^(r+1)*Sol(:,1); %soluzione finale
Soluzione(:,2)=Sol(:,2);Soluzione
k=0;
x=[-1:01:1];for x1=-1:.01:1 %plotta soluzione e convergenza di Nu
 k=k+1;
 teta(k)=Soluzione(lun+1,1);for v1=1:lun
teta(k)=teta(k)+(Soluzione(v1,1))*x1^(Soluzione(v1,2));end
end
cunt=100;
dcu=0;
for xfun=0:.01:1 %plot 3D e altri plot necessari all'esposizione dei dati 
   cunt=cunt+1;
  for x3=-xfun:.01:xfun 
dcu=dcu+1;
FUN(dcu)=teta(cunt);
XX(dcu)=x3;Y(dcu)=sqrt((xfun^{2})-(x3^{2})));end
end
plot(x,teta)
pause
plot(Nuv,'o')
pause
X(1,:)=XX;X(2,:)=XX;X(3,:) = XX;X(4,:) = XX;Y1(1,:)=Y;Y1(2,:)=Y;Y1(3,:)=Y;Y1(4,:)=Y;FUNZ(1,:)=FUN;FUNZ(2,:) = FUN;FUNZ(3,:)=FUN;
FUNZ(4,:)=FUN;
mesh(X,Y1,FUNZ)
pause
cont3=0;
cont4=0;
for t=-1:0.01:1
  cont3=cont3+1;
 Tw(\text{cont3})=45;Tb(cont3)=45+(28.9-45)*exp(-0.176*(cont3+1.5-0.12));
xxx(cont3)=cont3;
end 
cont5=0;
for t2=-1:0.01:1
cont5=cont5+1;
```

```
cont4=0;
for t1=-1:0.01:1
cont4=cont4+1;
T(cont5,cont4)=45+(teta(cont4)*(Tb(cont5)-45));
XXX(cont5,cont4)=cont5;
end
end
plot(xxx,Tb,'o',xxx,Tw,'ro')
pause
R=meshgrid(x);meshc(XXX,R,T)
pause
TETA=meshgrid(teta);
meshc(XXX,R,TETA)
pause
c=0;
cunt=100;
for xfun=0:.01:1 %plot 3D di T
   cunt=cunt+1;
 for x3=xfun:.01:xfun
 c = c + 1;
   T1(c)=T(3, \text{cunt}); end
end
T2(1,:) = T1;T2(2,:)=T1;T2(3,:) = T1;T2(4,:)=T1;
mesh(X,Y1,T2)
```
# *A.2 Analisi di convergenza del metodo delle approssimazioni successive*

In seguito si riportano i risultati di convergenza relativi ad 81 iterazioni del numero di Nusselt con *J (r)* di tentativo pari a 2:

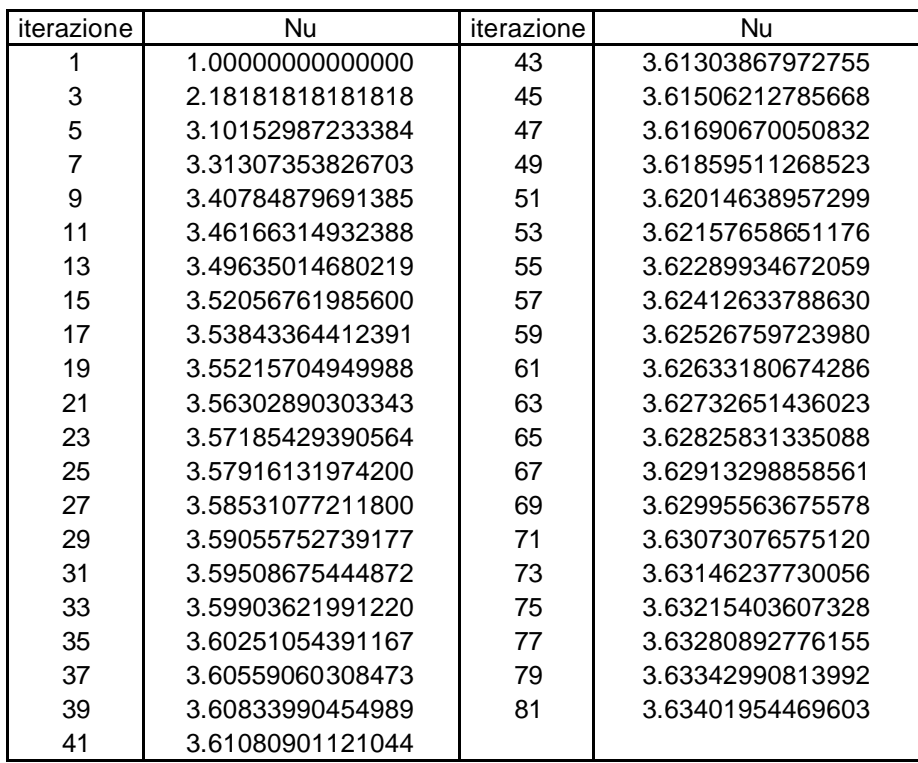

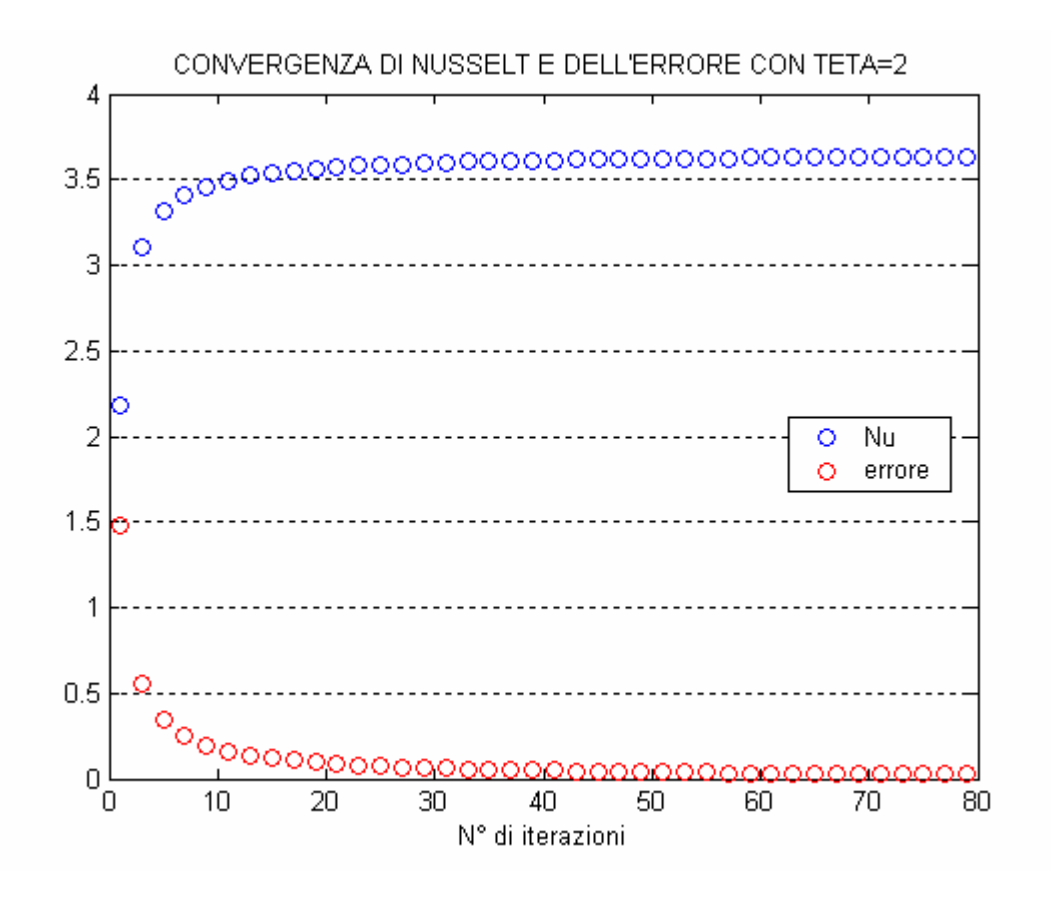

Ora si riportano i risultati di convergenza relativi ad 81 iterazioni del numero di Nusselt con *J (r)* di tentativo pari a 1:

*Corso di "Trasmissione del calore" : moto laminare in condotti* 53

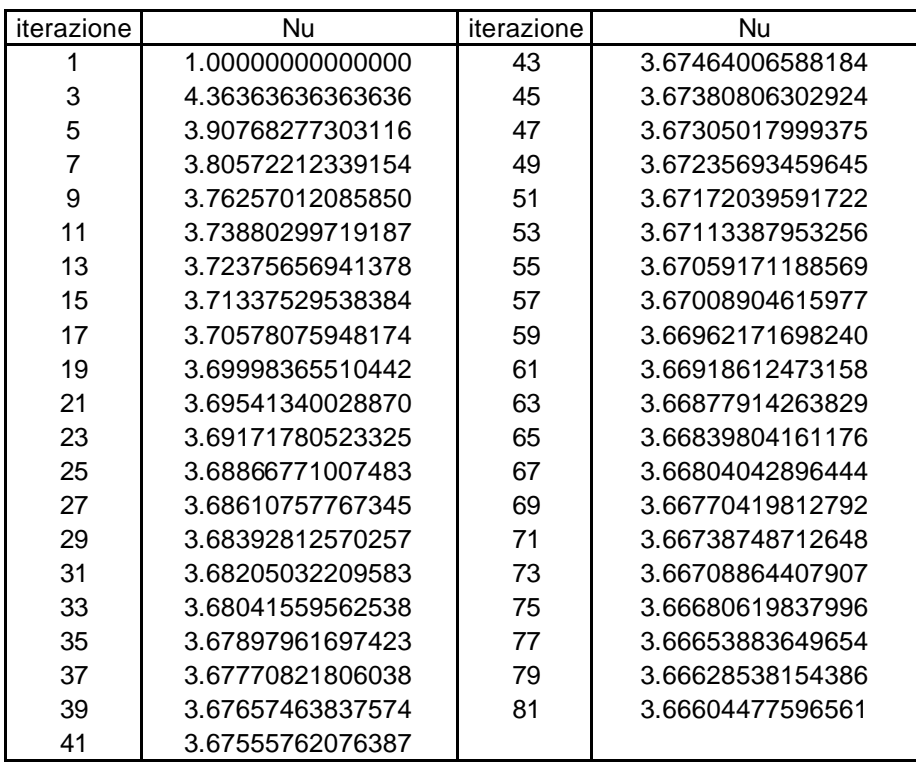

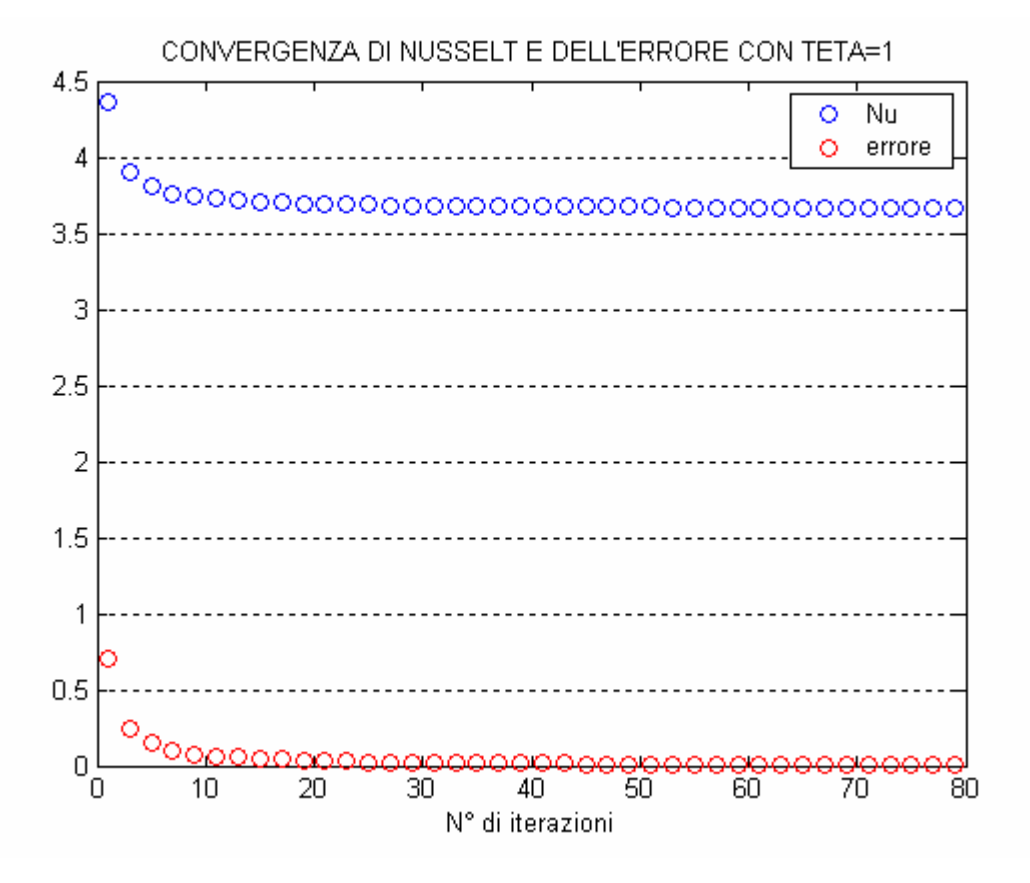

Da un punto di vista numerico si può notare che la velocità di convergenza del metodo dipende dal valore iniziale di tentativo. Da un punto di vista ingegneristico il valore cui si fa riferimento è 3.66, il quale coincide con il risultato riscontrabile in letteratura.

# *A.3 Soluzione ottenuta con J (r) di tentativo pari a 1*

$$
\boldsymbol{J}(r) = \sum_{n=0}^{\infty} C_{2n} r^{2n}
$$

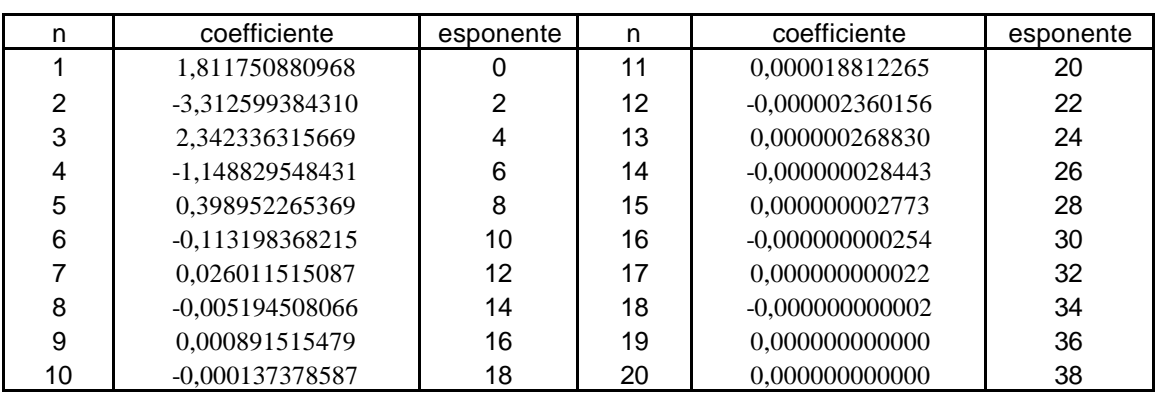

## *A.4 Bulk temperature al variare della lunghezza del condotto nel caso di temperatura imposta alla parete*

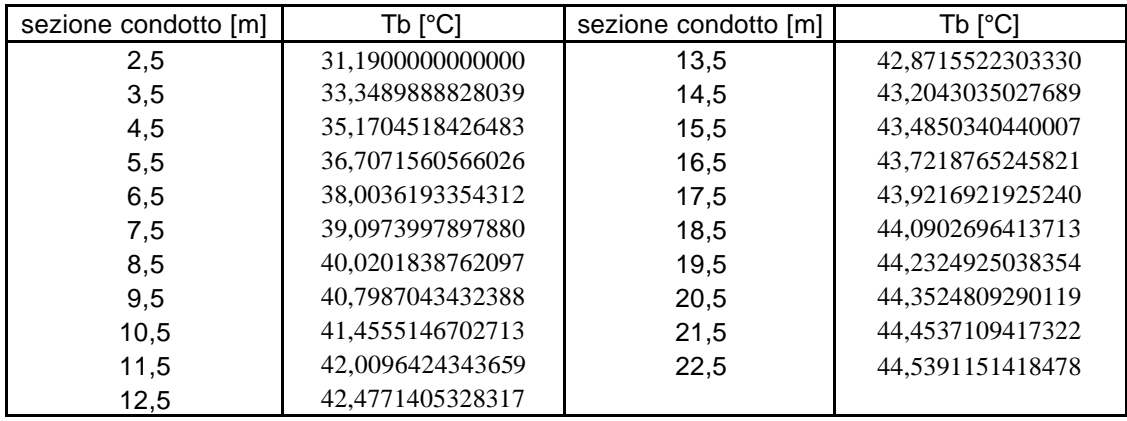

# *A.5 Script per il calcolo di LIT al variare della lunghezza del condotto nel caso di temperatura imposta alla parete*

```
clc
clear all
n=200
k=0.6for i=1:nTbm(i)=(45*(2.51+i)-47.8+(122.5*exp(-0.17*(2.51+i)))-80)*1/(2.51+i);
  Ro(i)=1000.2+0.003689*Tbm(i)-0.005597*Tbm(i)^2+0.00001393*Tbm(i)^3;ni(i)=10^-6*(1/(0.544+0.0219*Tbm(i)+0.00006098*Tbm(i)^2));
```
*Corso di "Trasmissione del calore" : moto laminare in condotti* 55

```
c(i)=(0.000003*Tbm(i)^\wedge4)-(0.0008*Tbm(i)^\wedge3)+(0.084*Tbm(i)^\wedge2)-(3.5516*Tbm(i))+4225.9; Red(i)=(0.03*0.02)/(ni(i));
   Pr(i)=ni(i)*Ro(i)*c(i)/k;
  Lit(i)=0.03*0.02*Red(i)*Pr(i);
   X(i)=2.51+i;
end
plot(X,Tbm,'ro')
pause
plot(X,Lit,'o')
```
# **Bibliografia**

- [1] ENEA, *La pompa di calore*, http://www.enea.it, 1999
- [2] B.Hildbrand, *Impianti solari per montatori d'impianti di riscaldamento e sanitari*, SWISSOLAR, http://www.isaac.supsi.ch, 2000
- [3] G.Cuccurullo,P.G.Berardi, *Elementi di termodinamica e trasmissione del calore*, Cues, 2002
- [4] R.Lazzarin, *Slide corso di fisica tecnica*, Università di Padova, Ingegneria gestionale, 2006, http://www.gest.unipd.it
- [5] Klimax Italia s.r.l., *Scambiatori coassiali*, http://klimalitalia.com/coaxcat/COAX-CAT.htm
- [6] Morelli s.p.a., *condensatori coassiali*, http://www.morellispa.it
- [7] http://www.elettricita.ch